# РЕПЕРТУАР ГИТАРИСТА ШЕСТИСТРУННАЯ ГИТАРА

 $\circ$ 

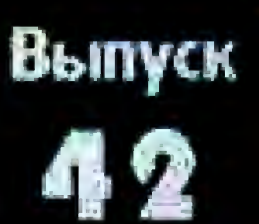

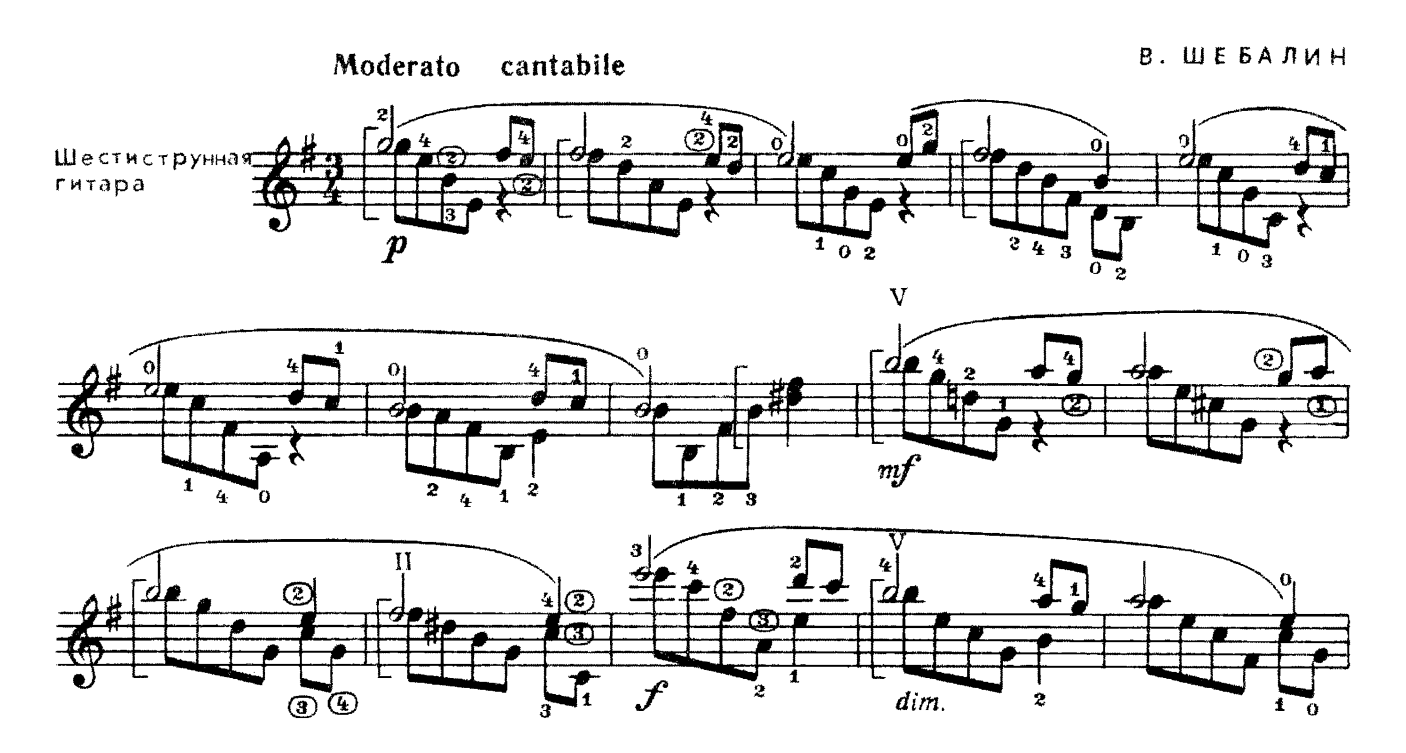

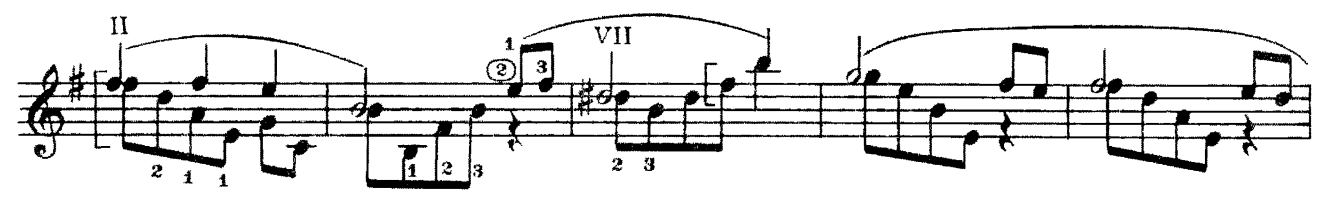

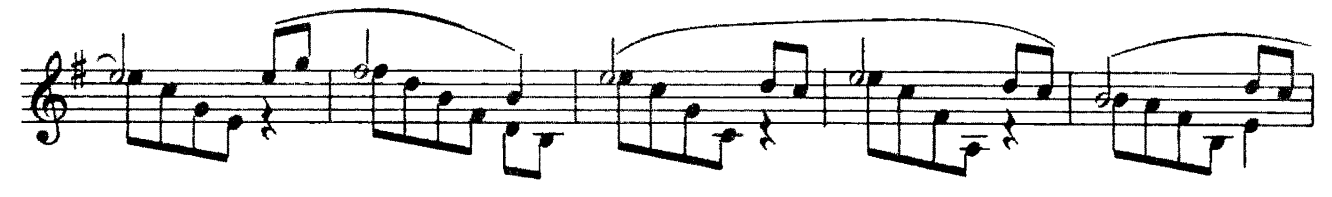

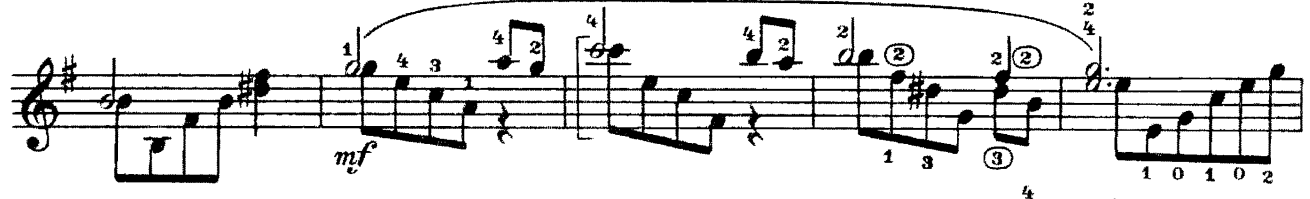

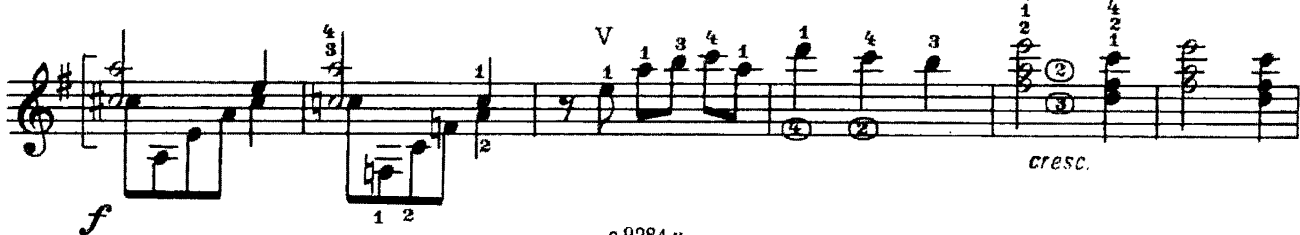

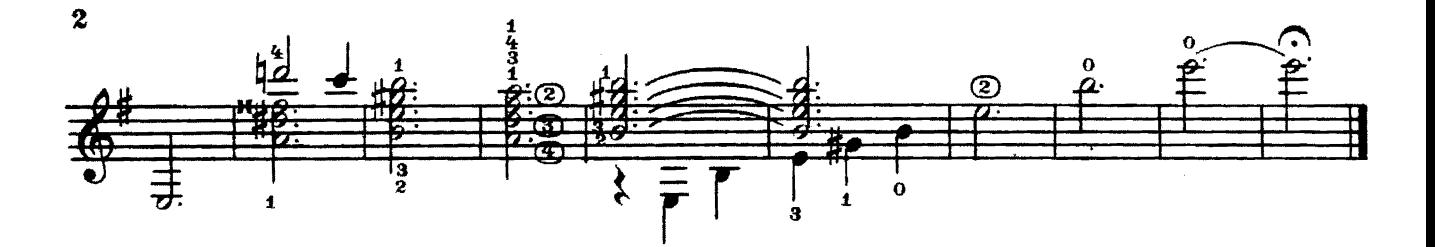

**НОКТЮРН** 

Из музыки к комедии Шекспира "Двенадцатая ночь"

Э. КОЛМАНОВСКИЙ

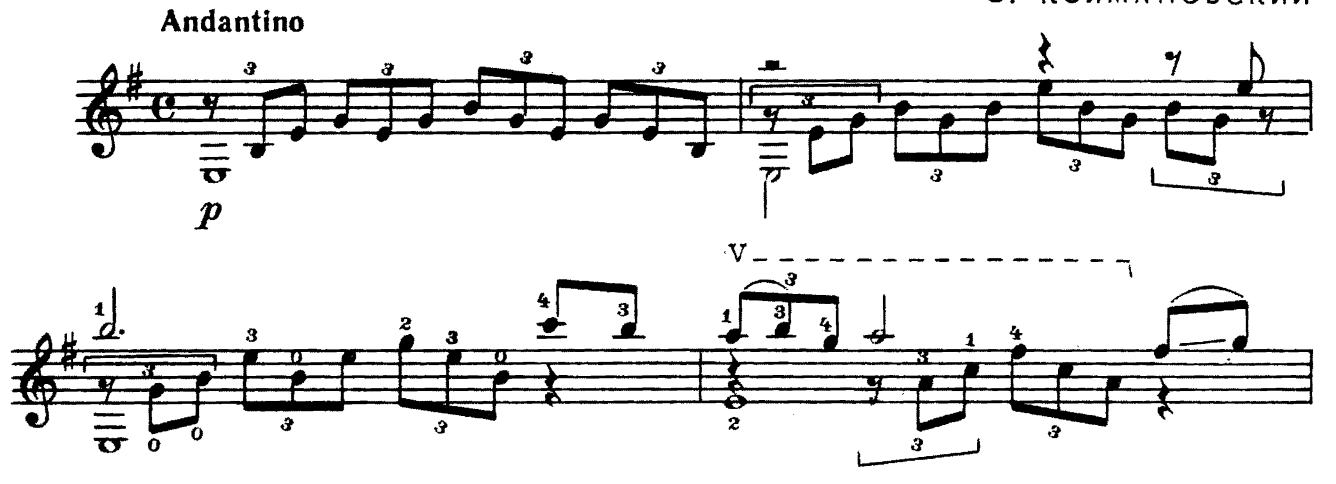

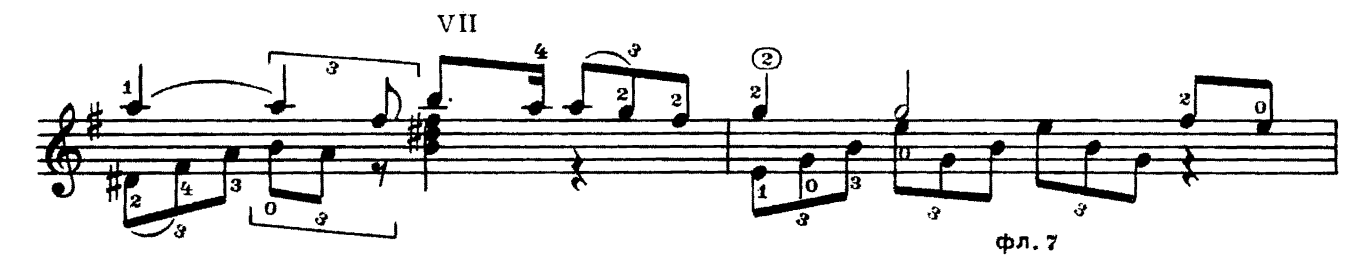

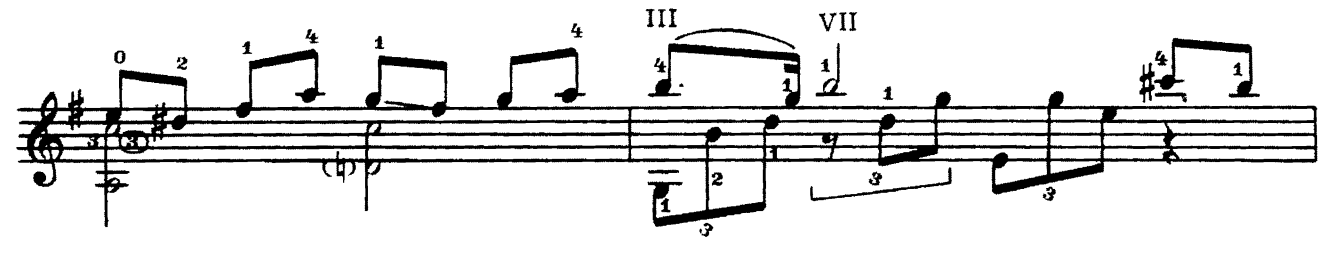

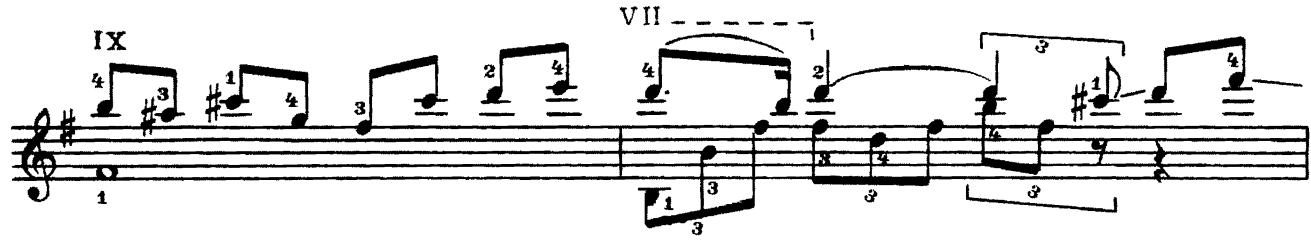

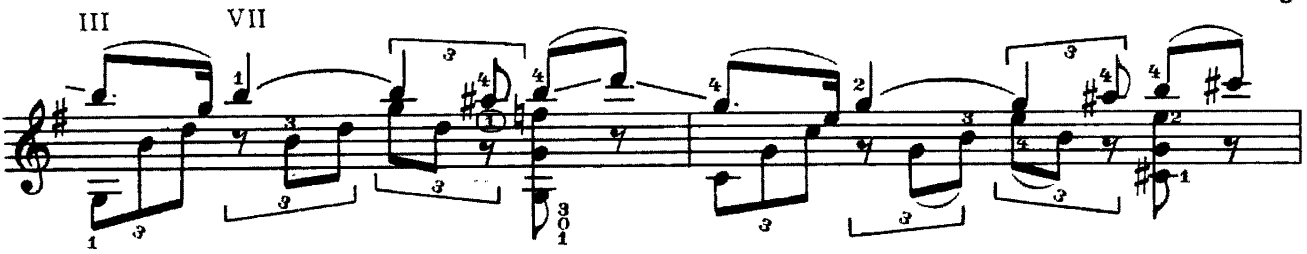

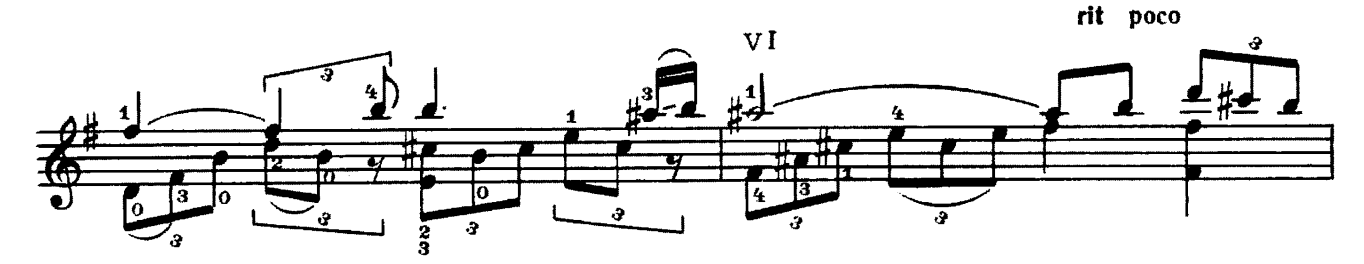

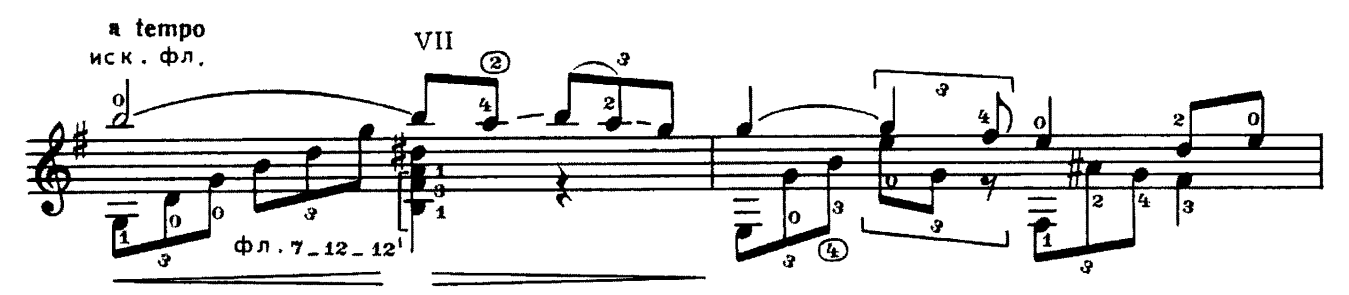

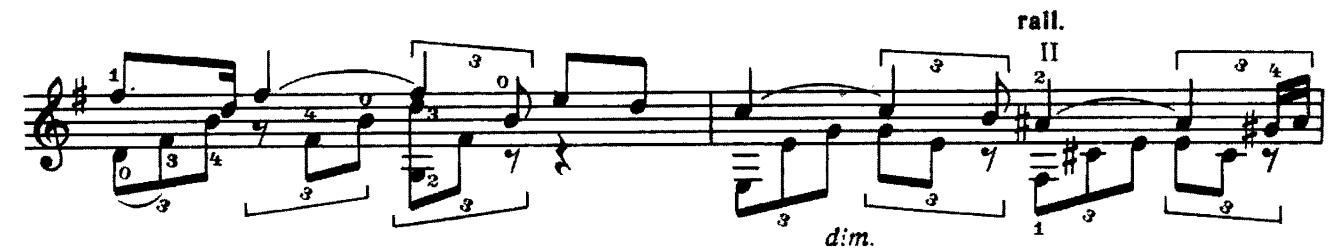

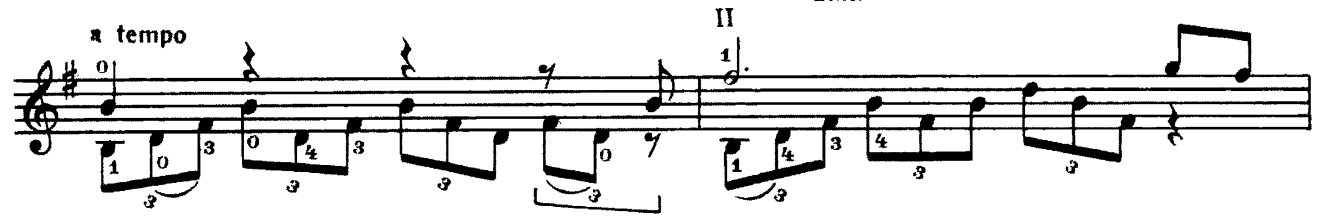

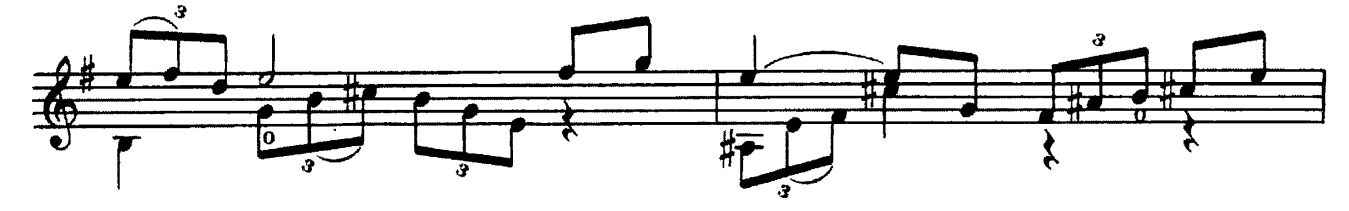

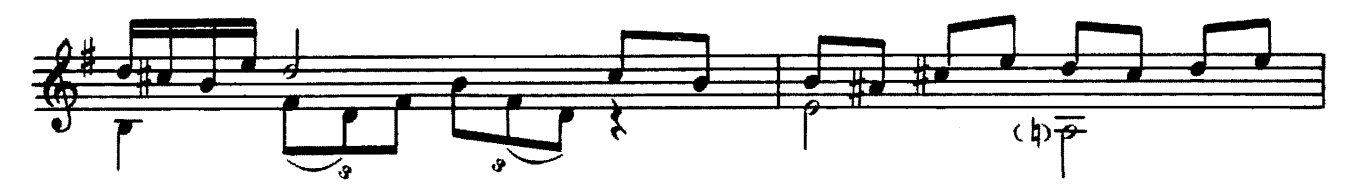

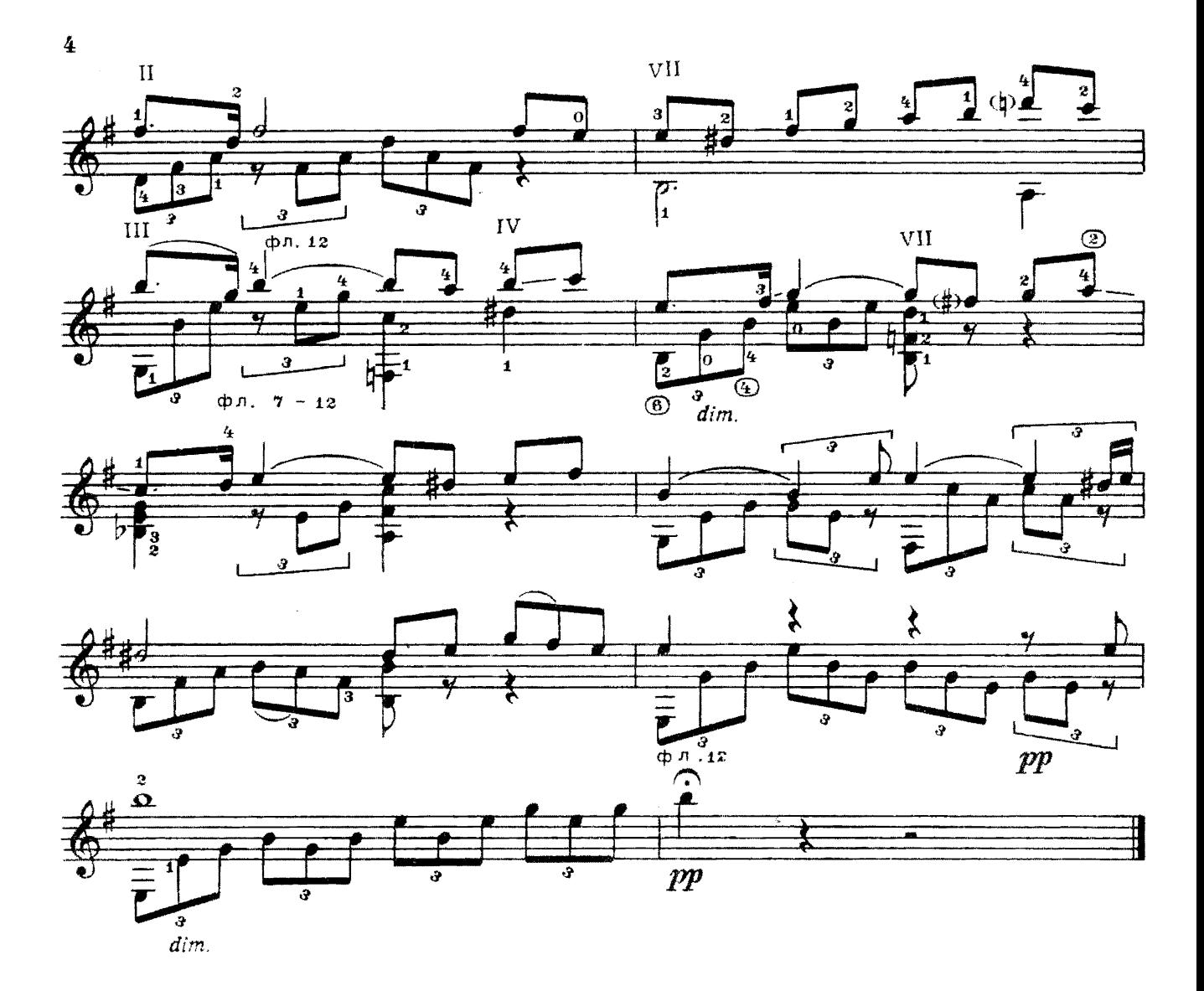

**XEBC YPCKAS** КОЛЫБЕЛЬНАЯ

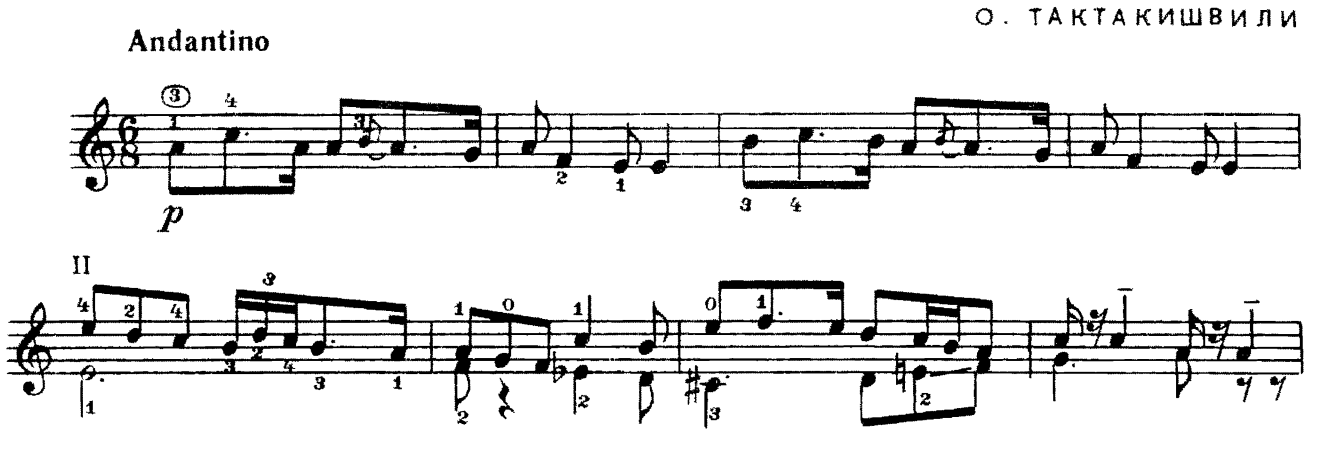

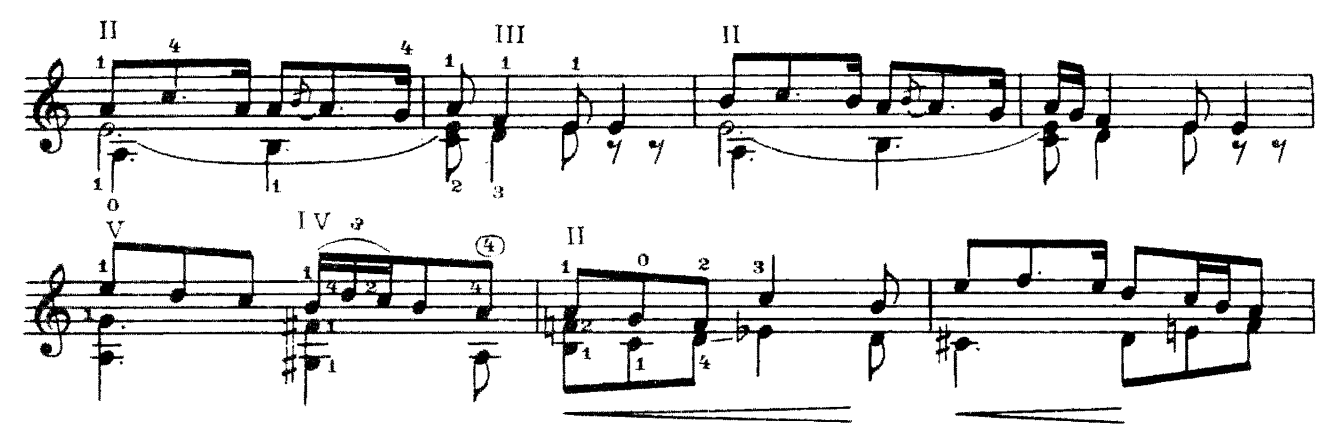

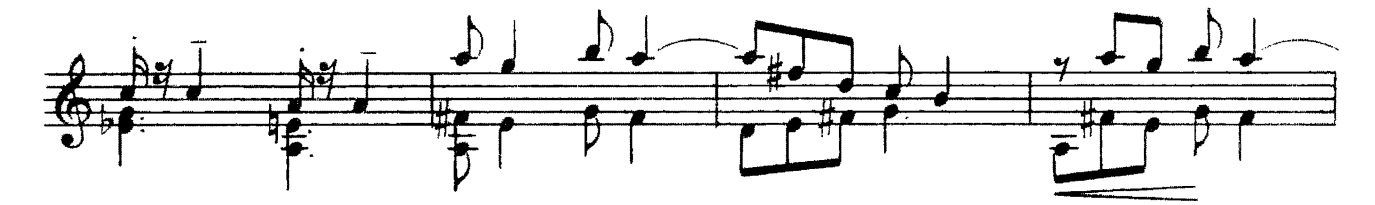

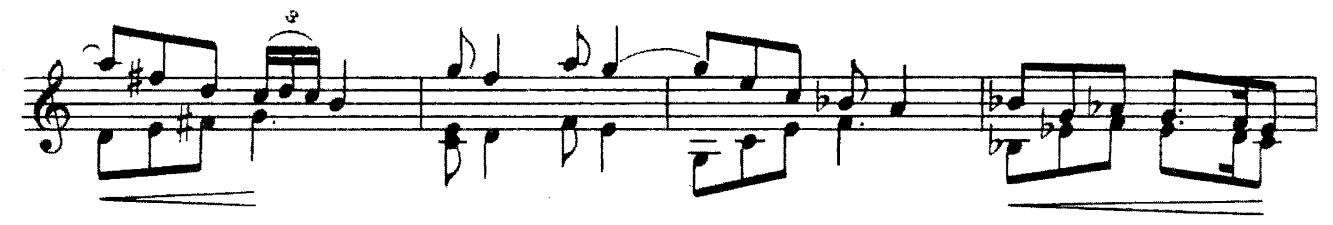

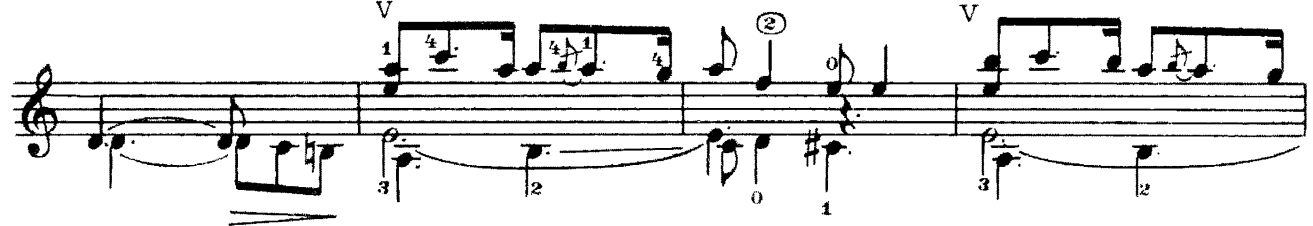

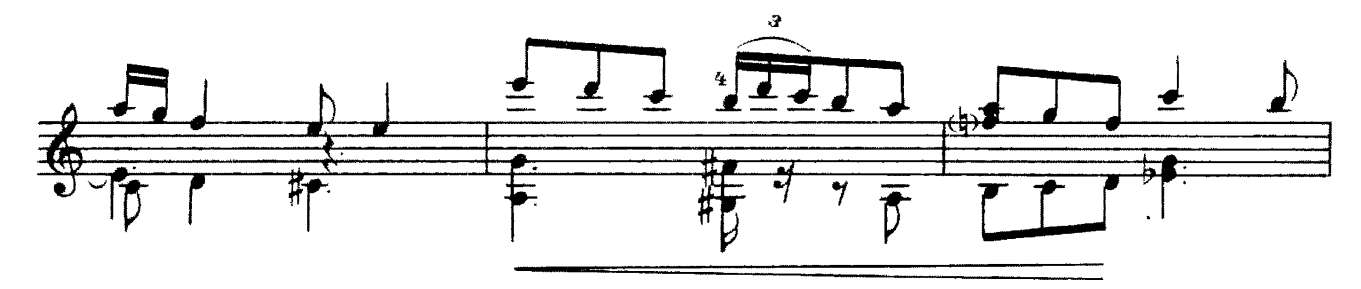

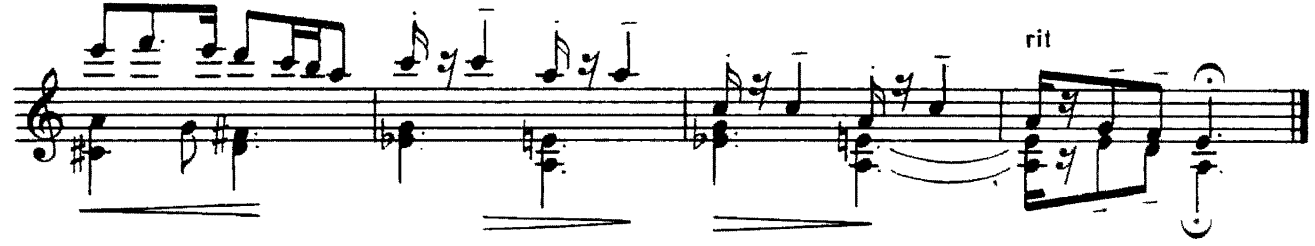

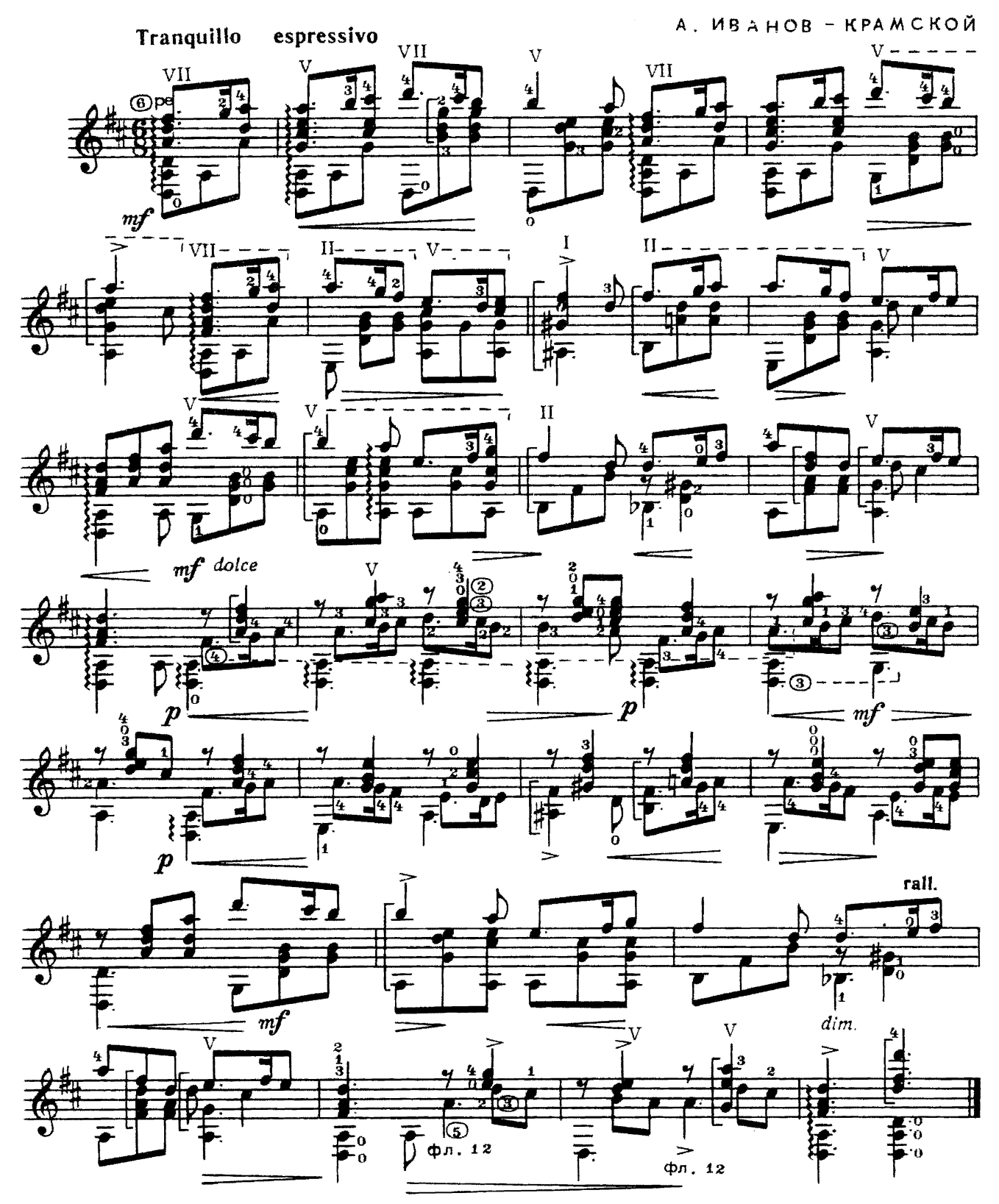

**Ю. МЕЙТУС** 

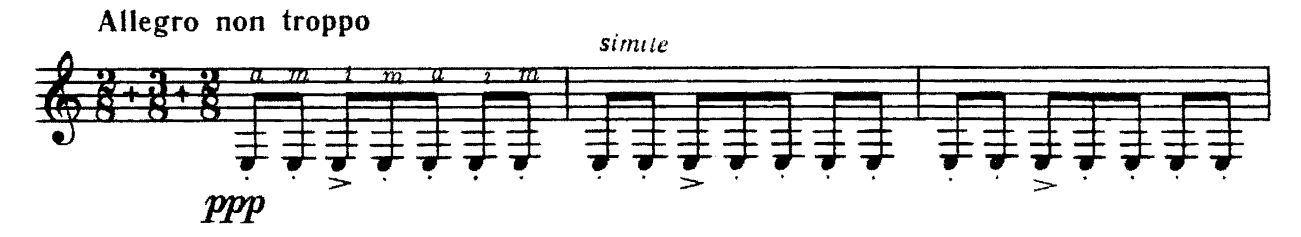

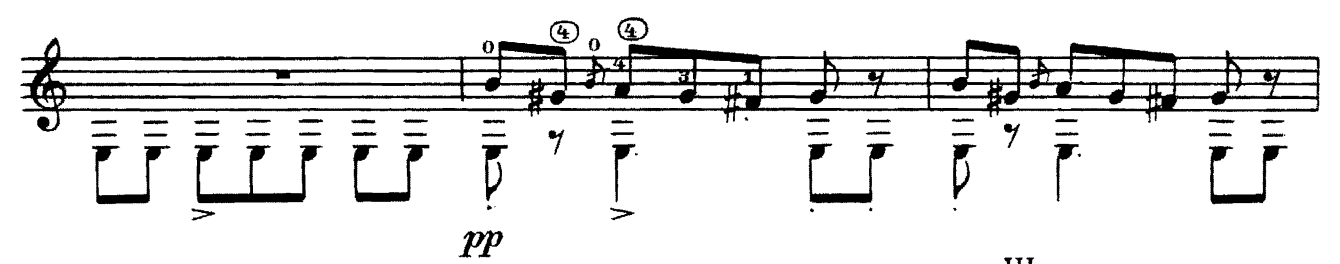

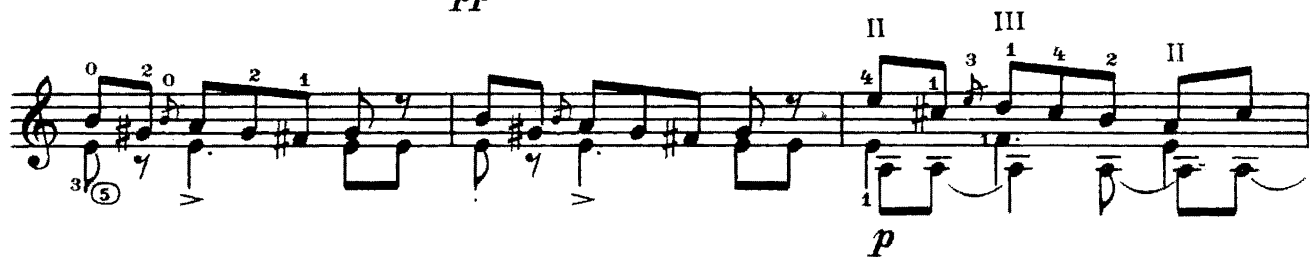

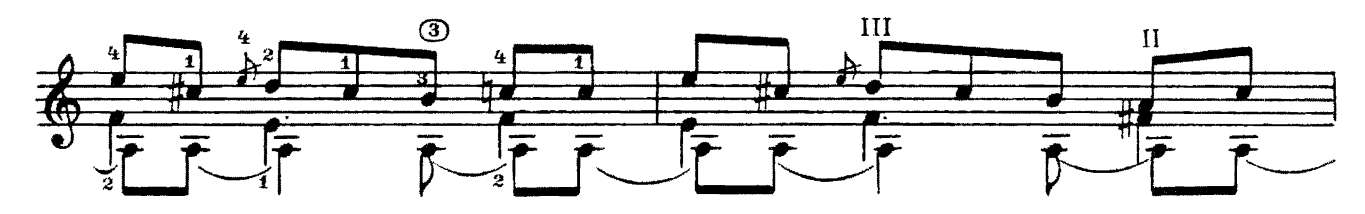

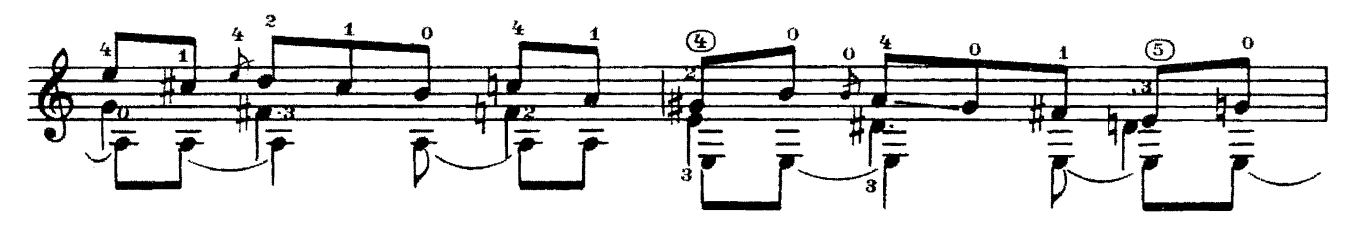

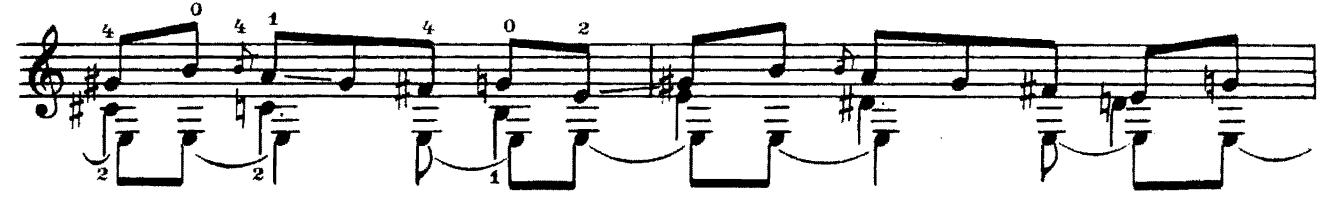

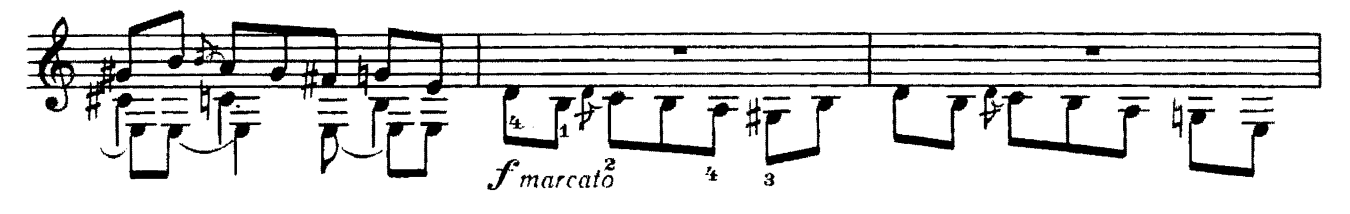

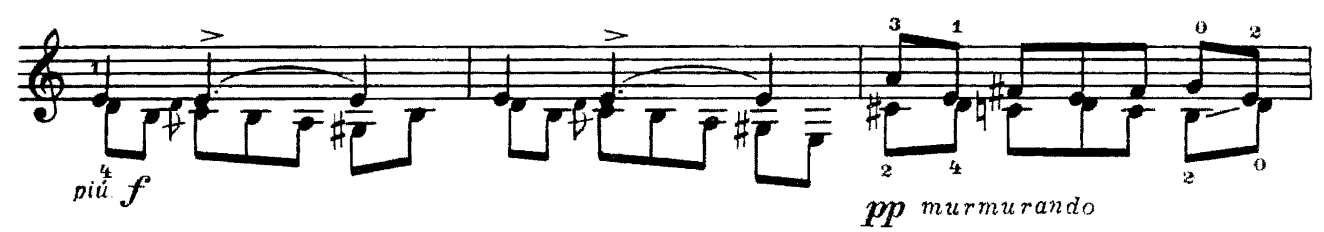

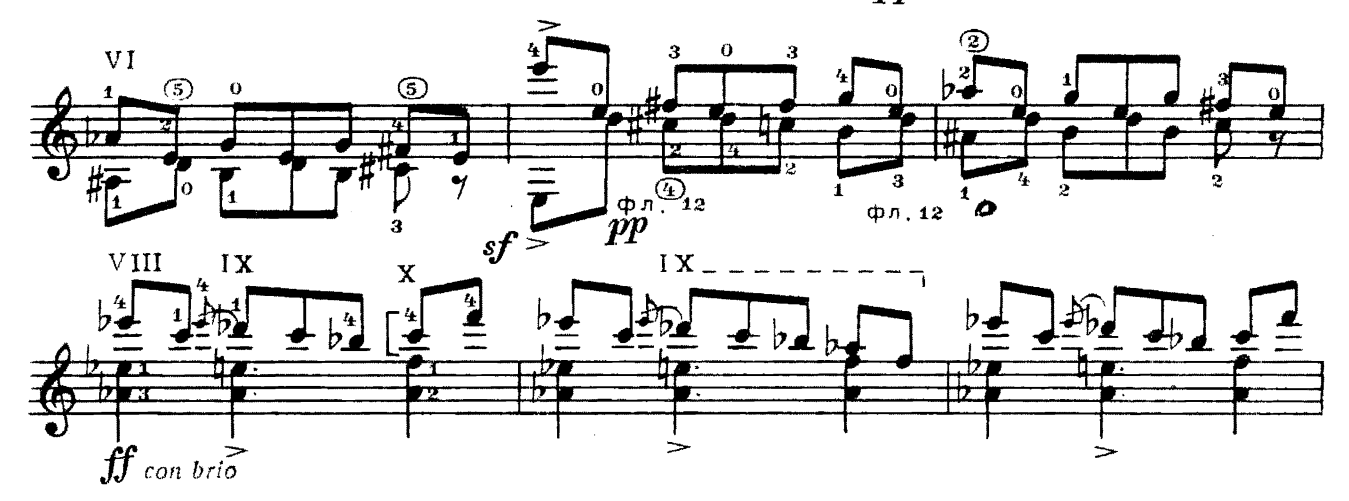

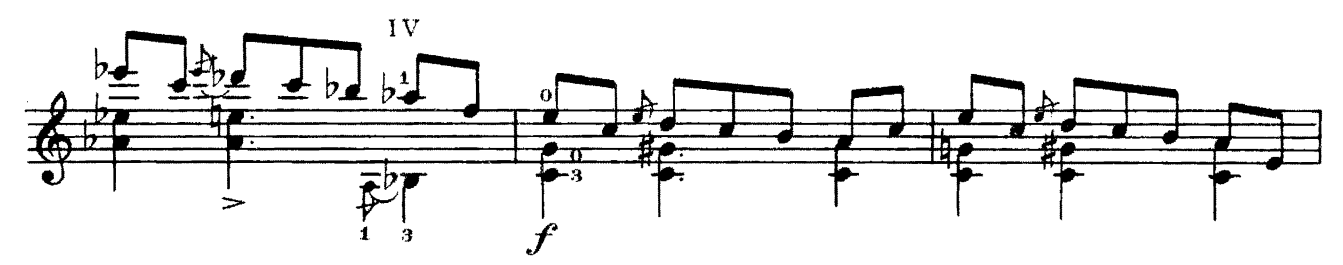

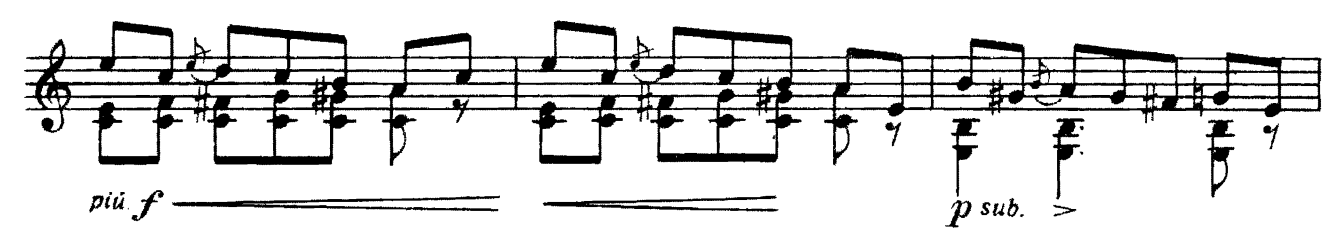

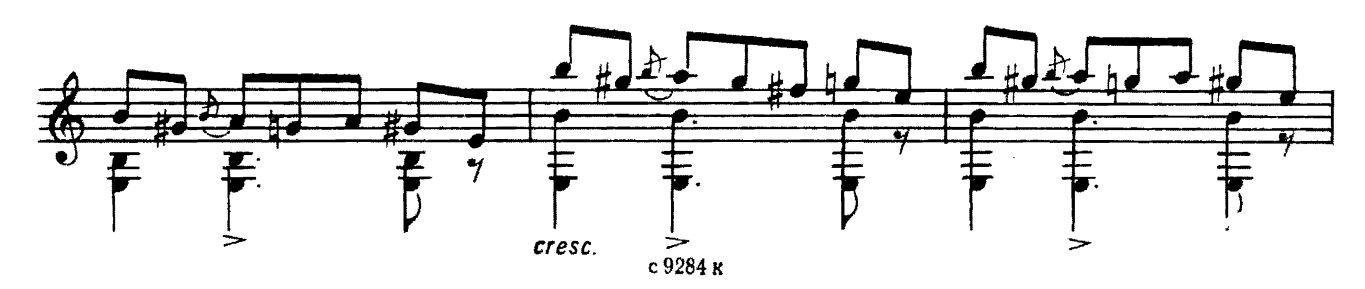

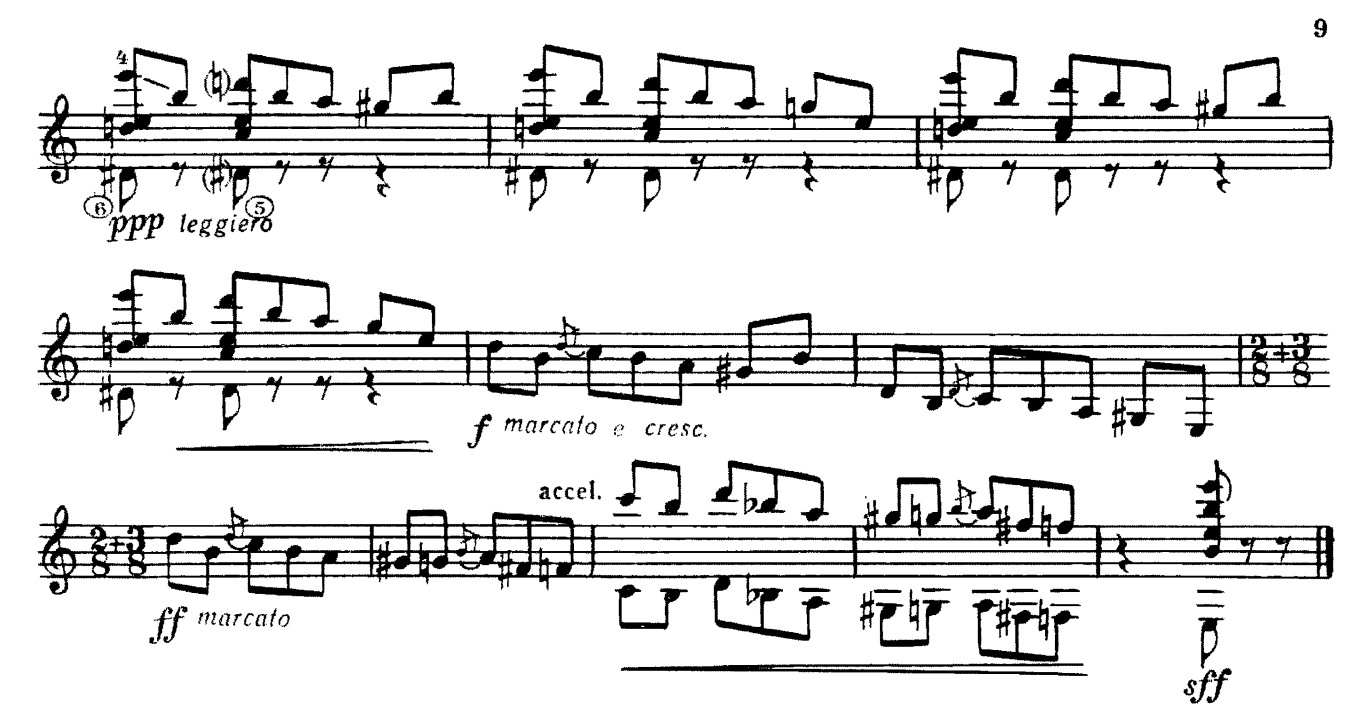

#### **АРИЯ**

С. ФЕЙНБЕРГ

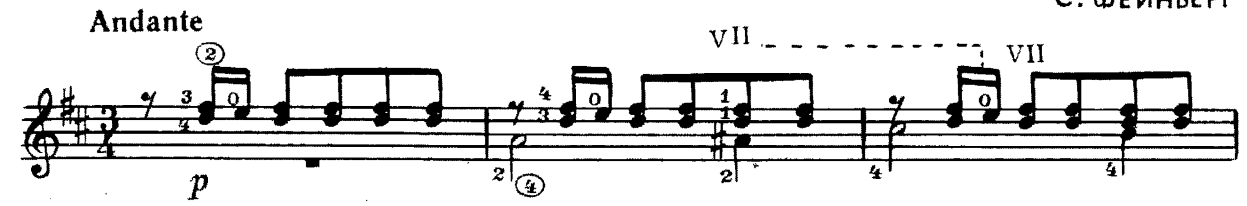

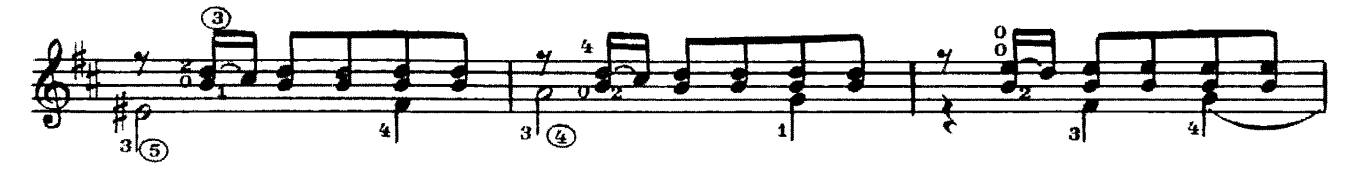

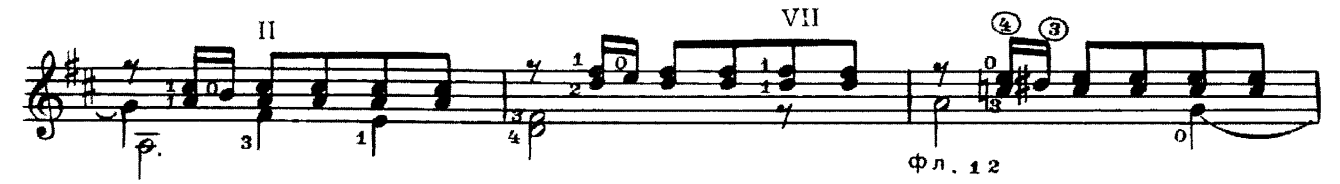

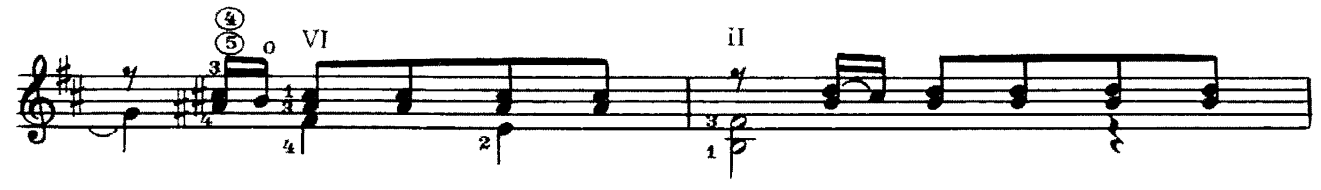

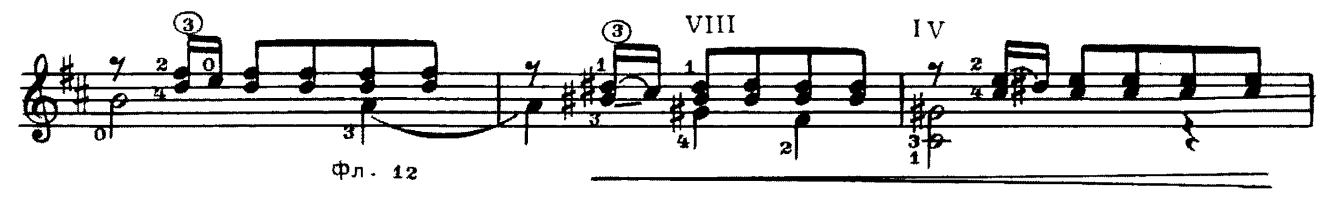

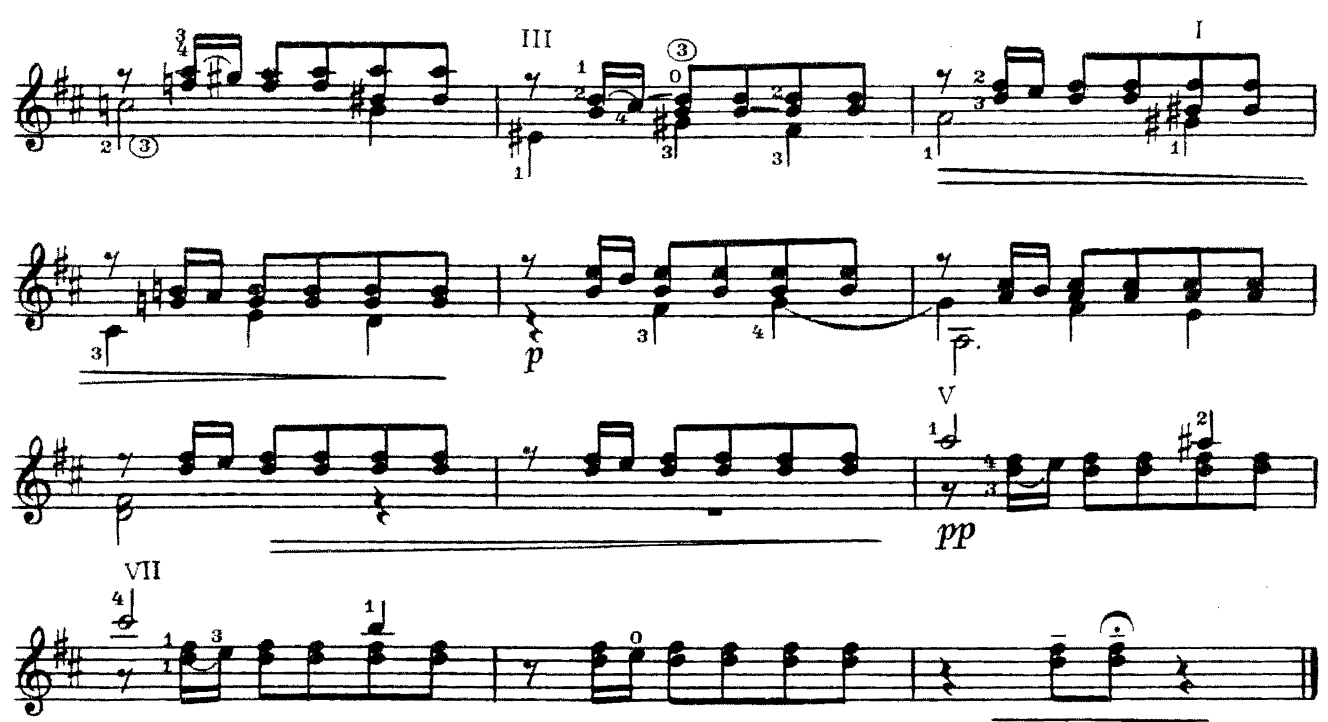

 $CHA3FA$ 

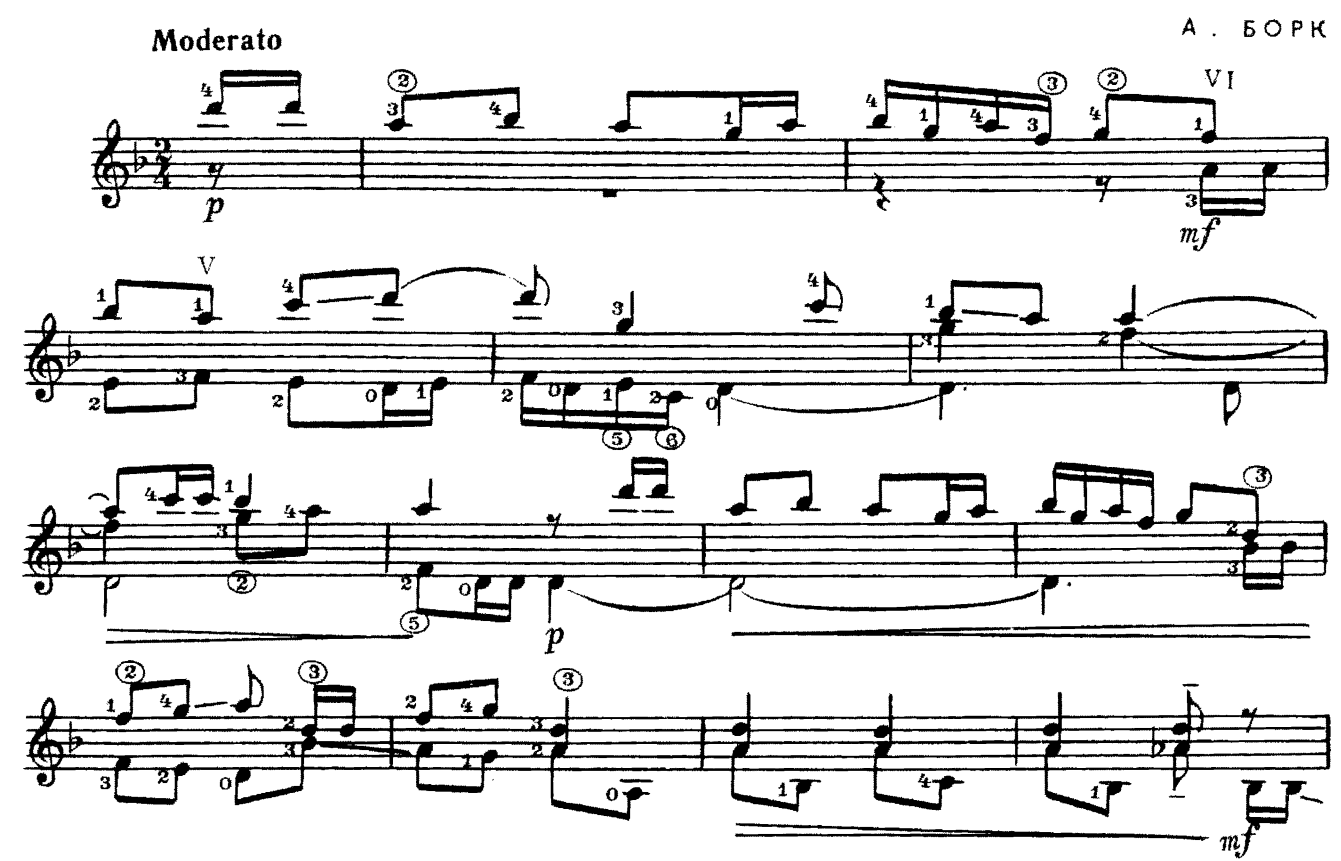

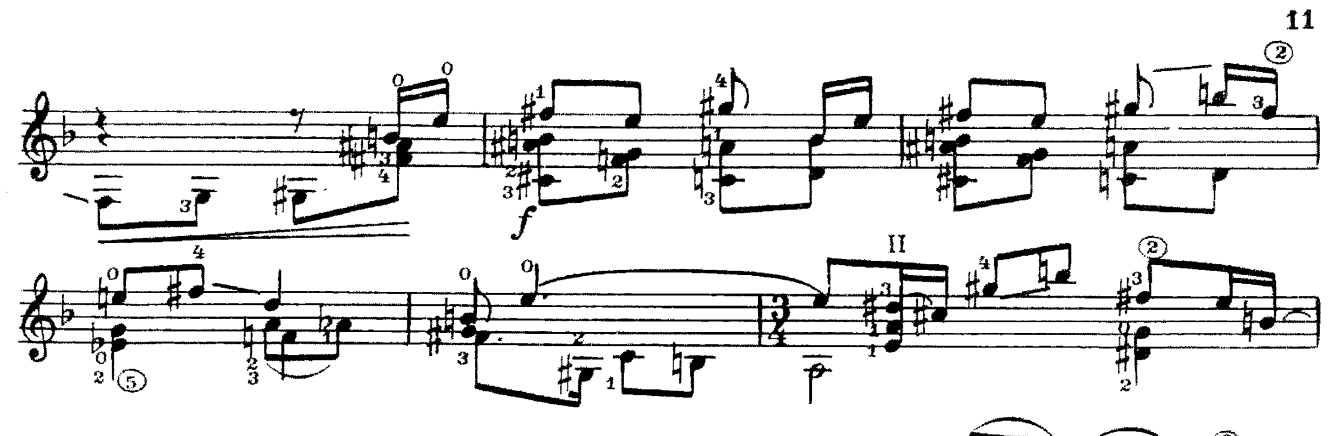

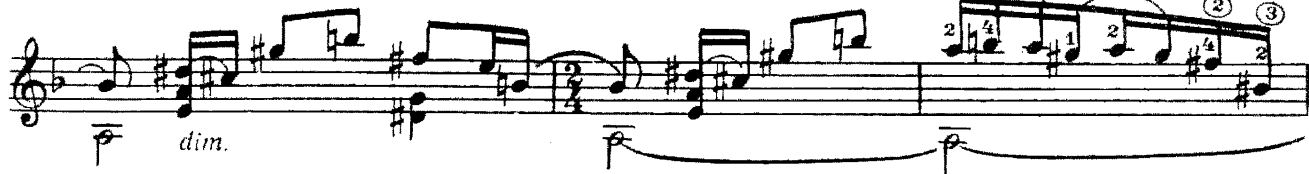

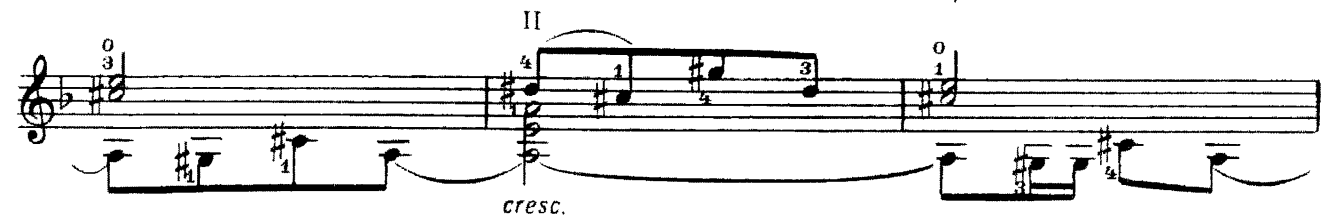

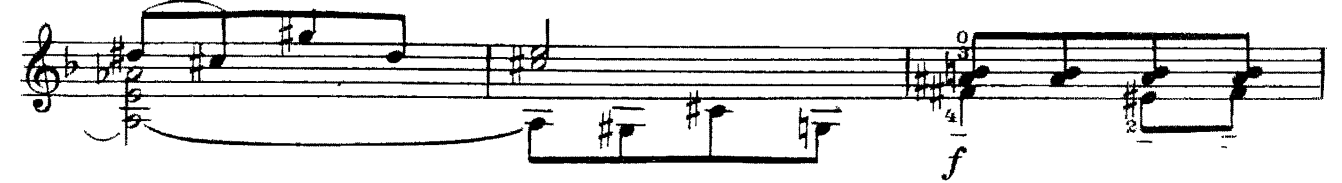

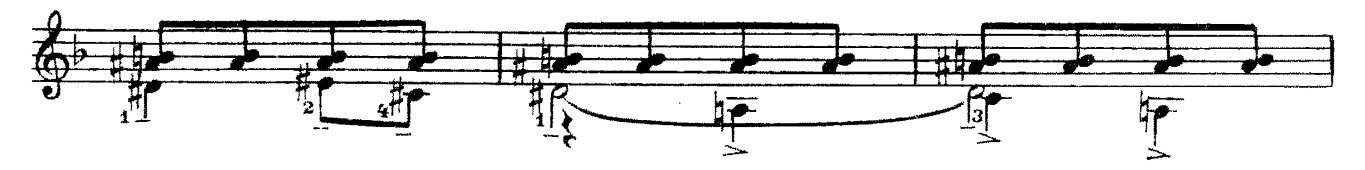

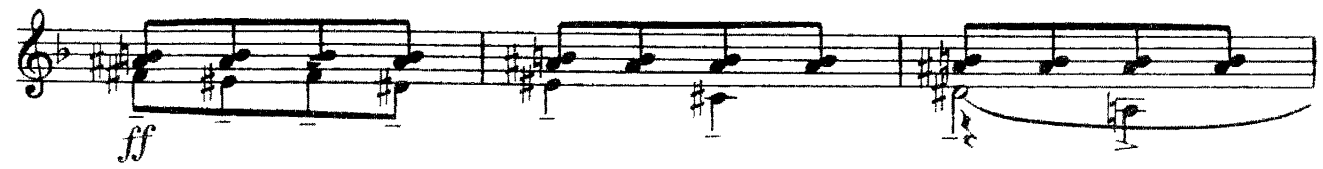

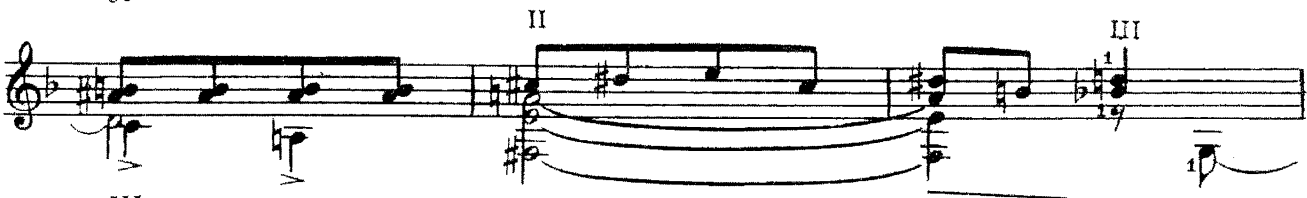

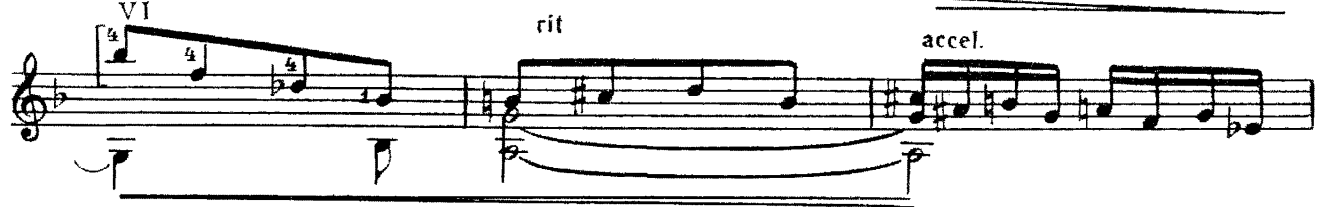

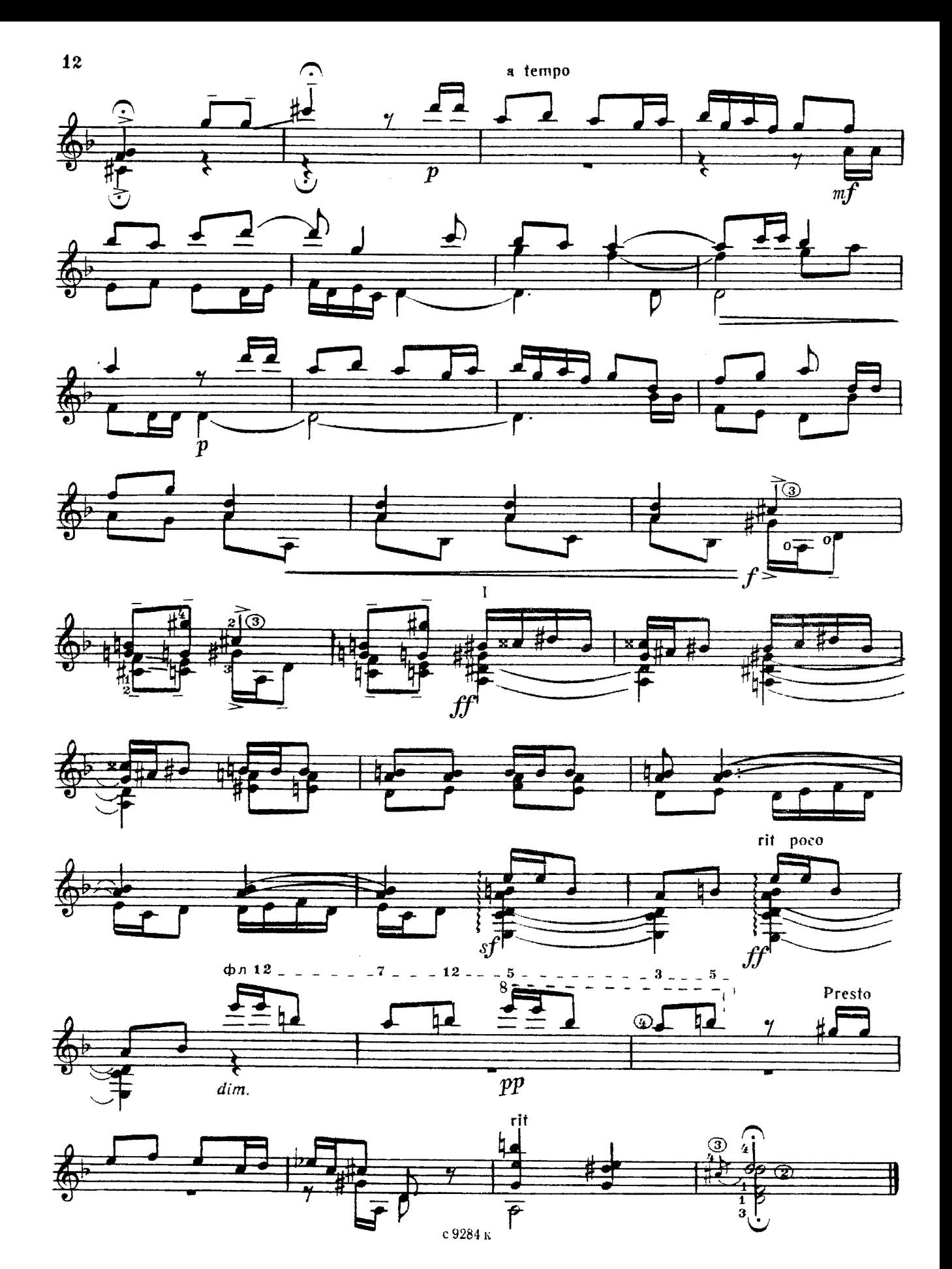

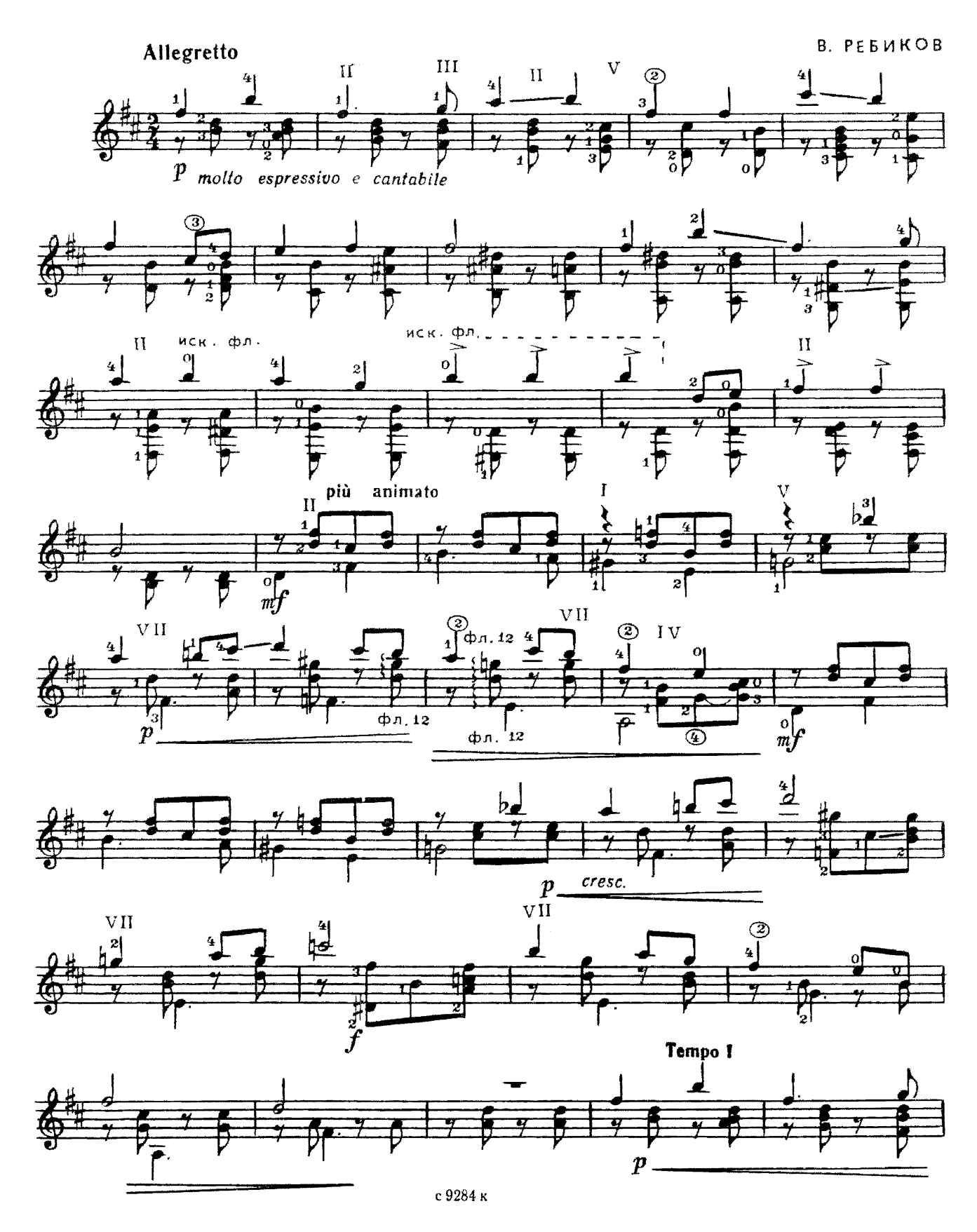

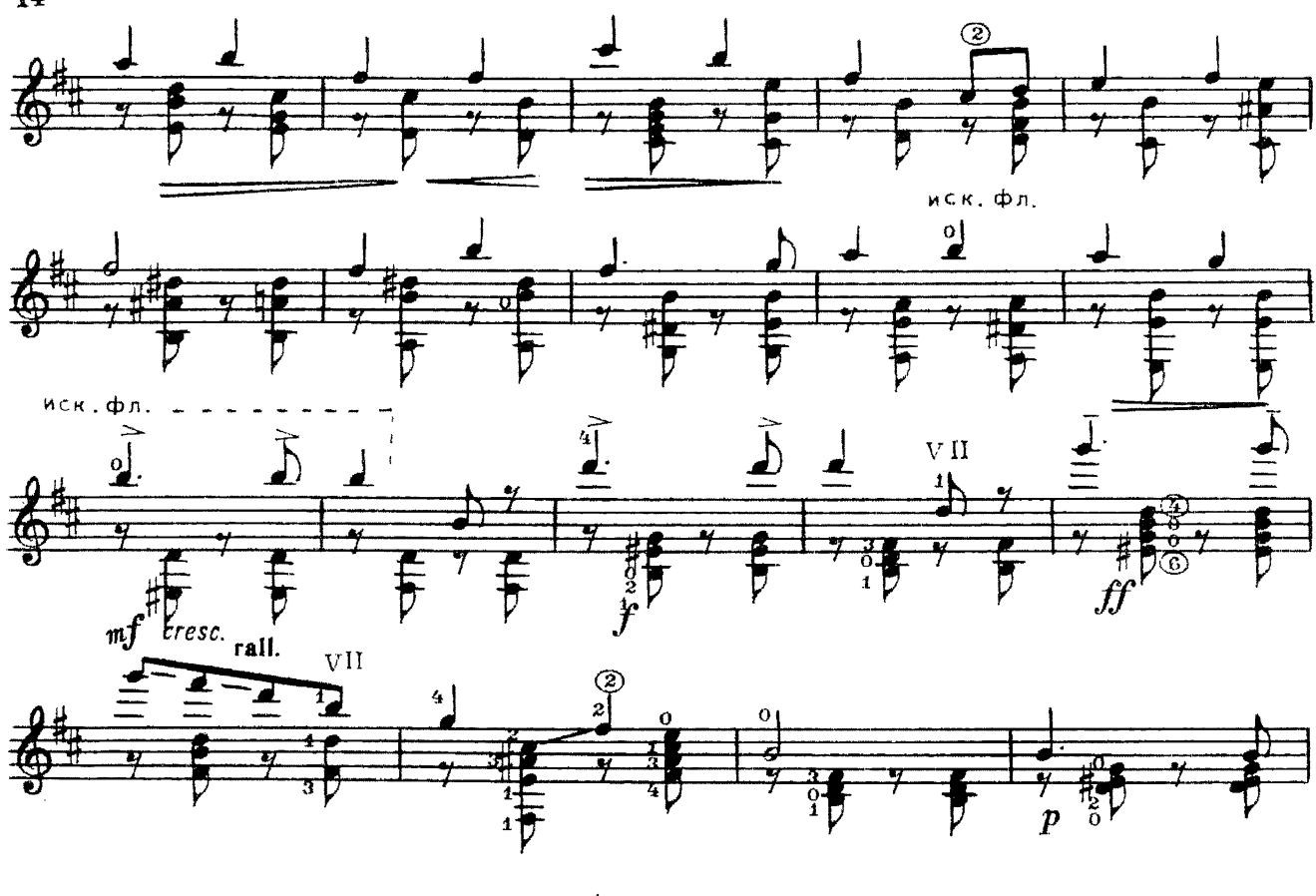

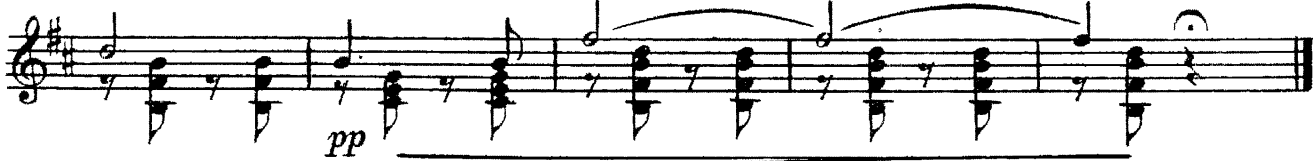

**TAHIO** 

АЛЬБЕНИС-СЕГОВИЯ

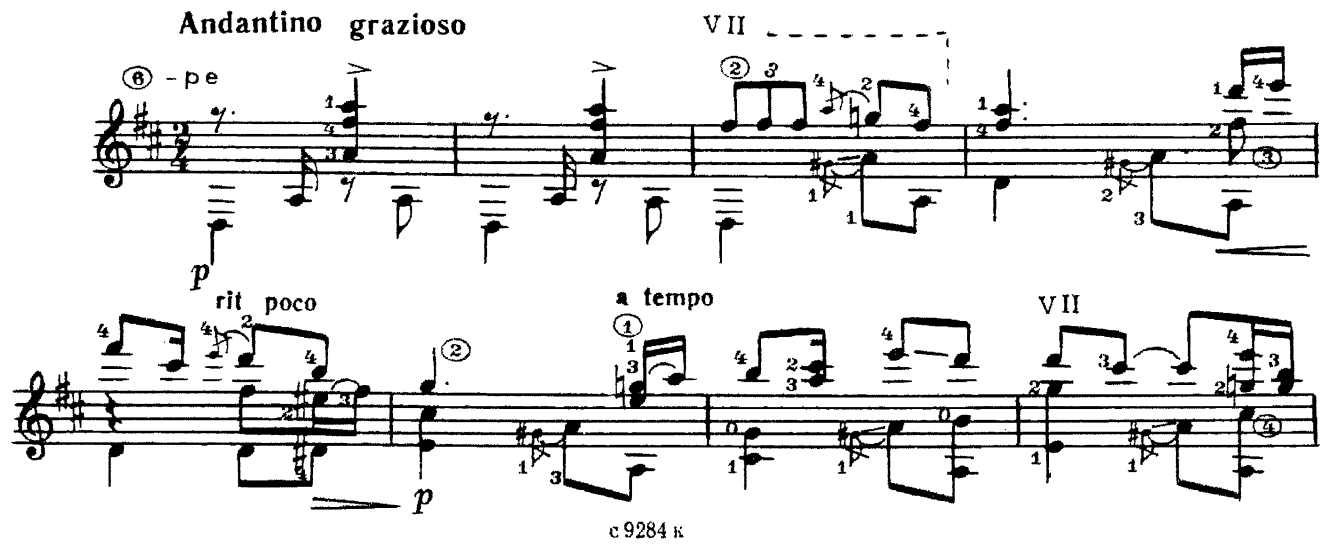

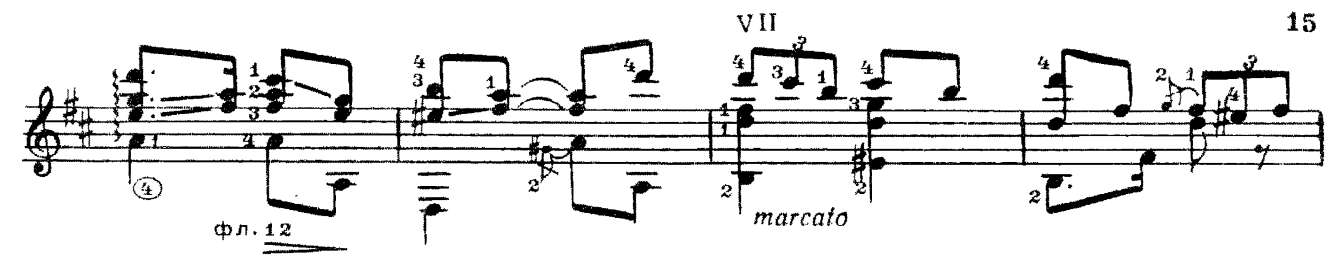

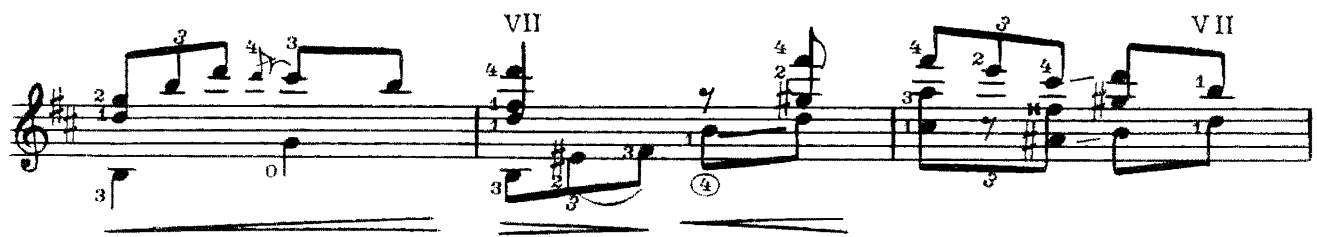

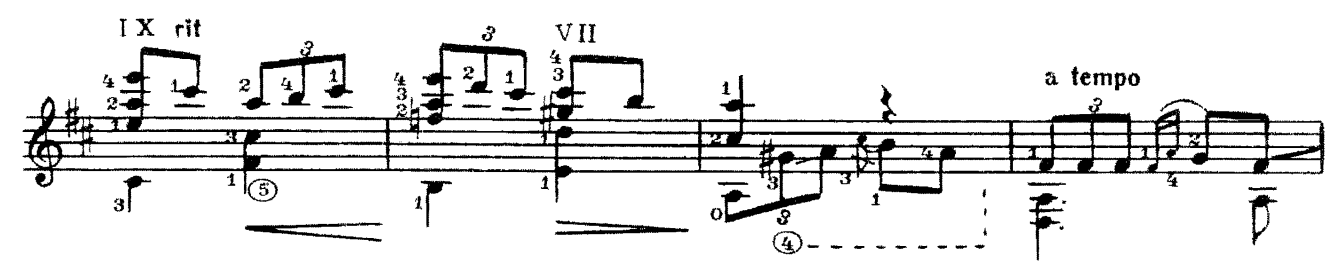

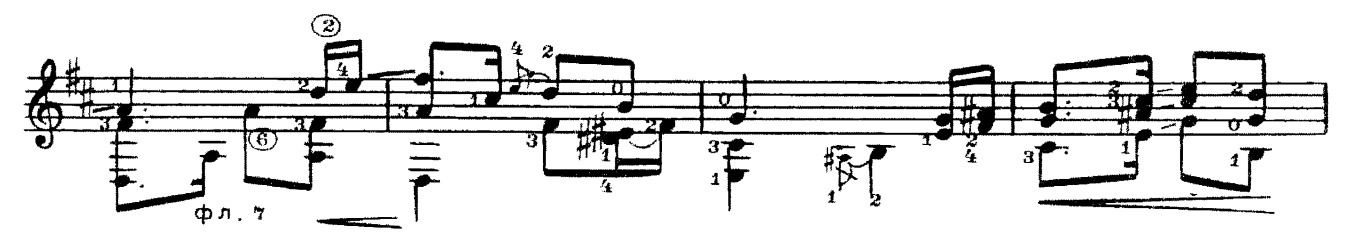

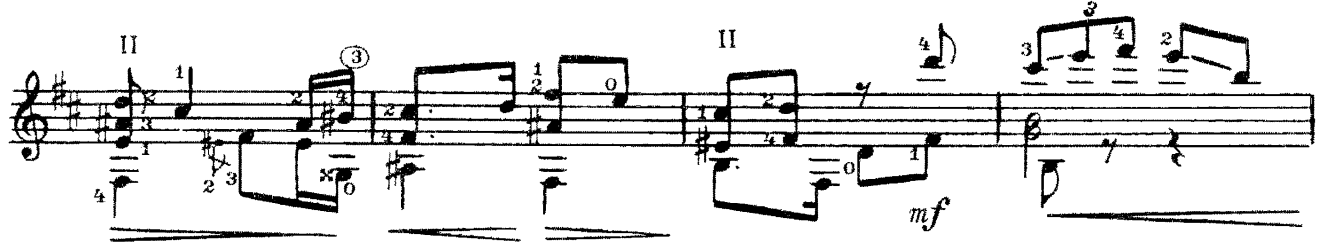

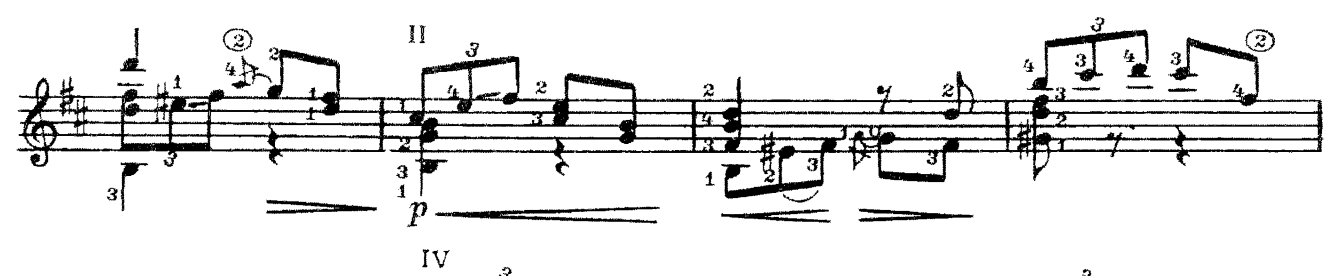

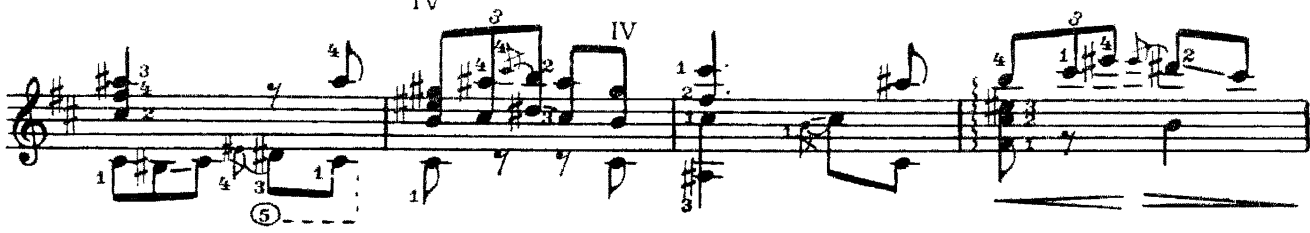

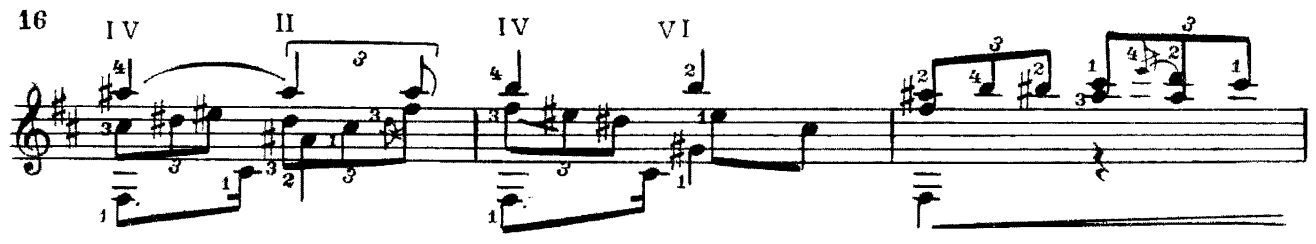

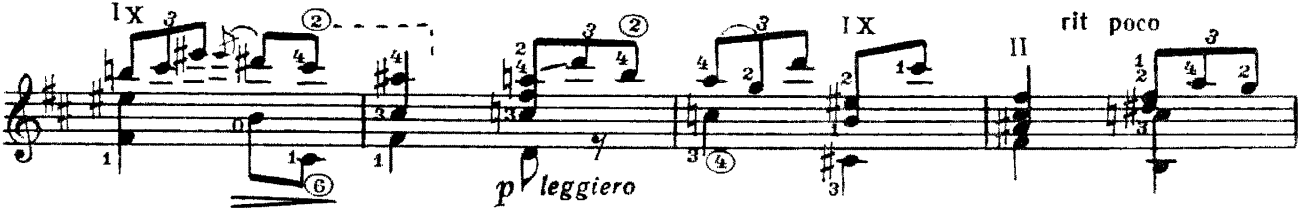

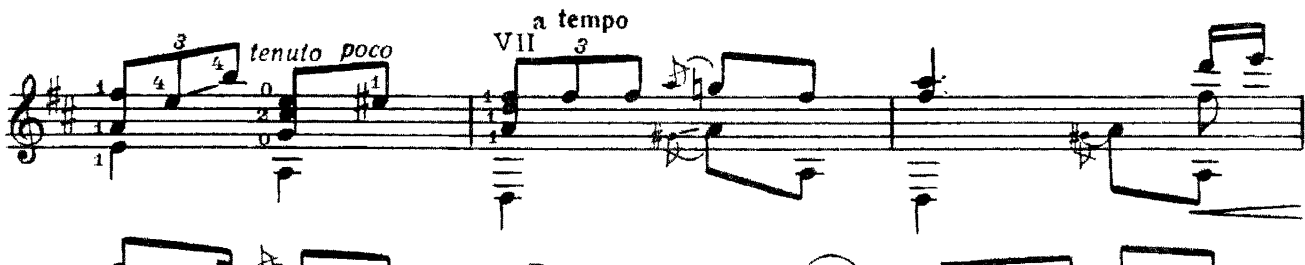

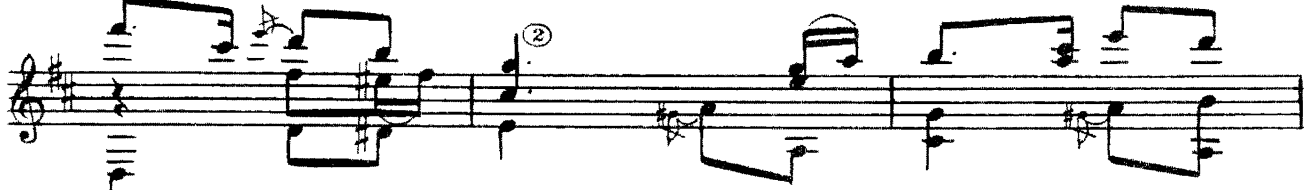

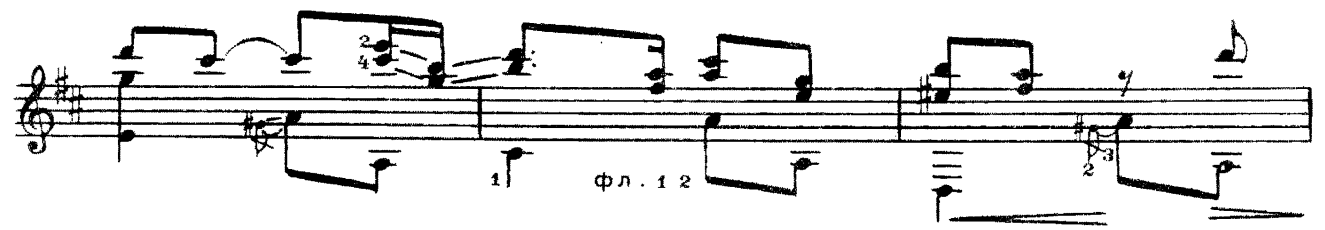

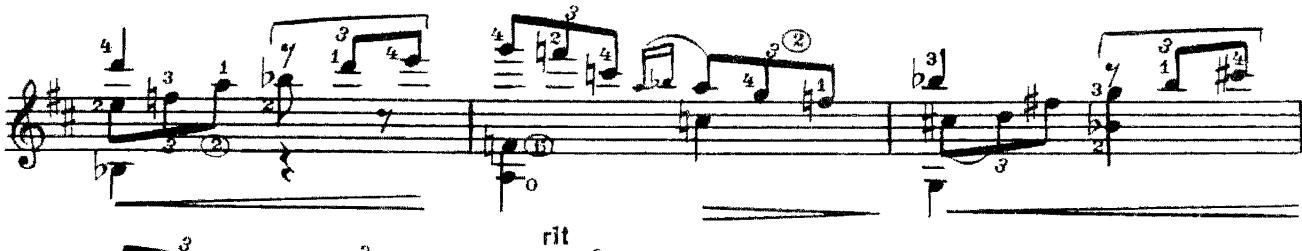

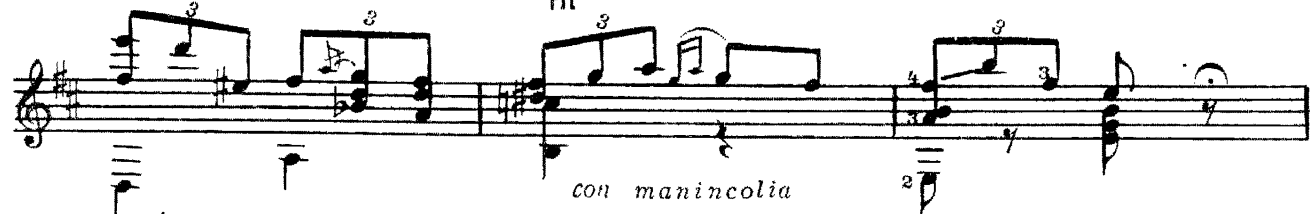

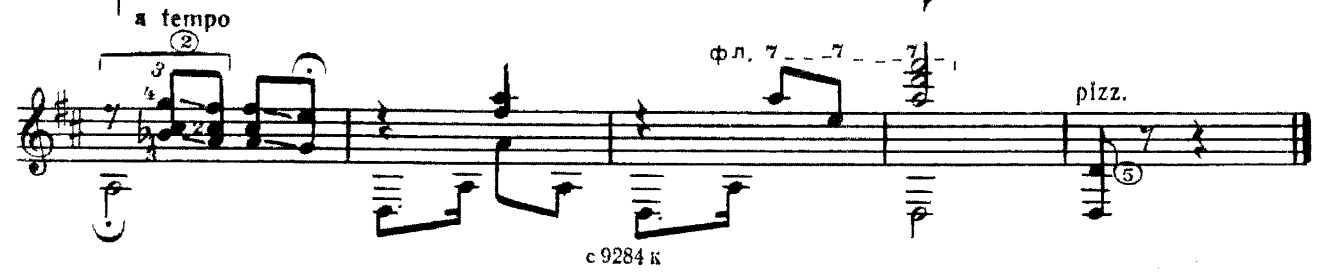

## MEHYOT

 $\Phi. COP$ 

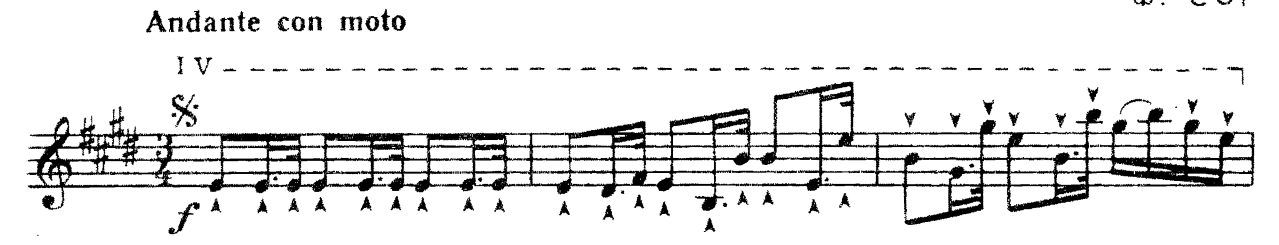

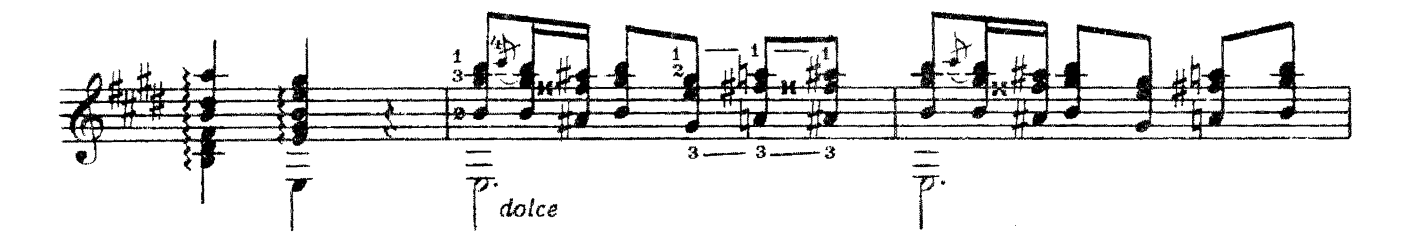

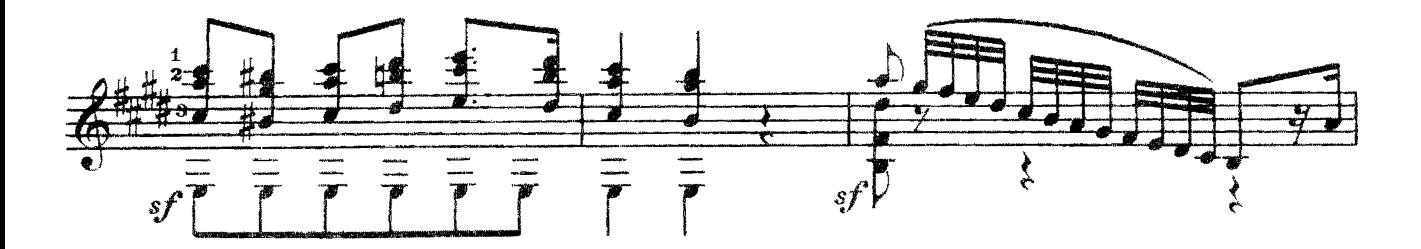

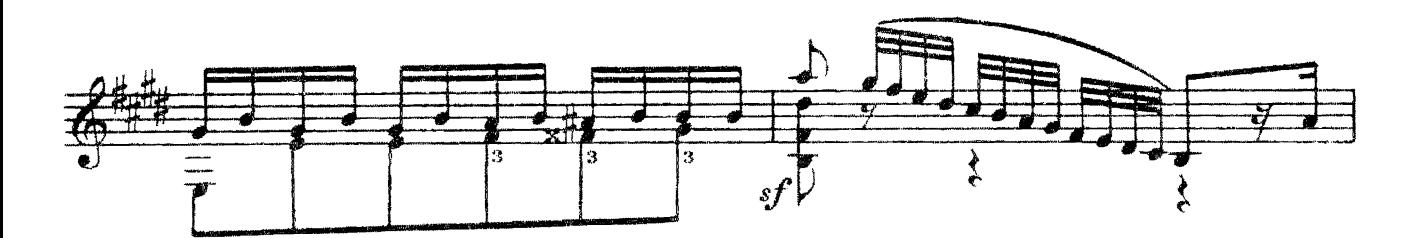

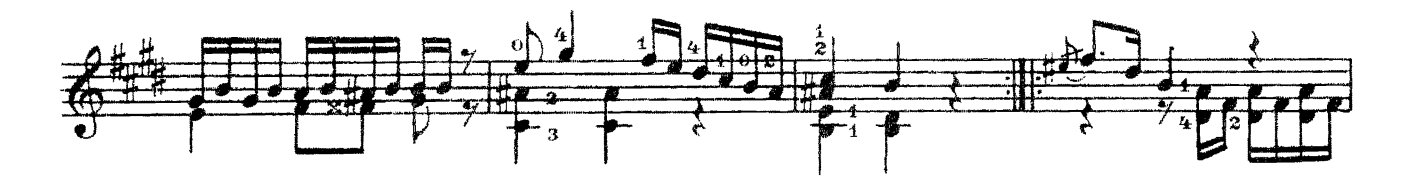

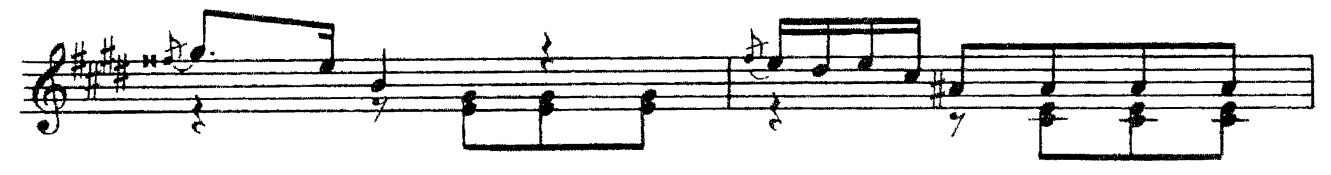

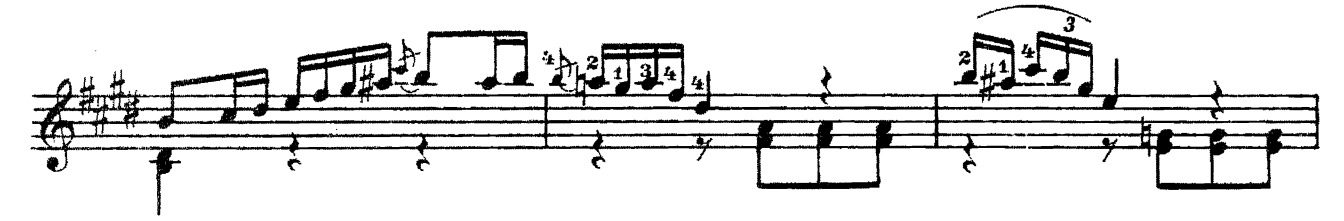

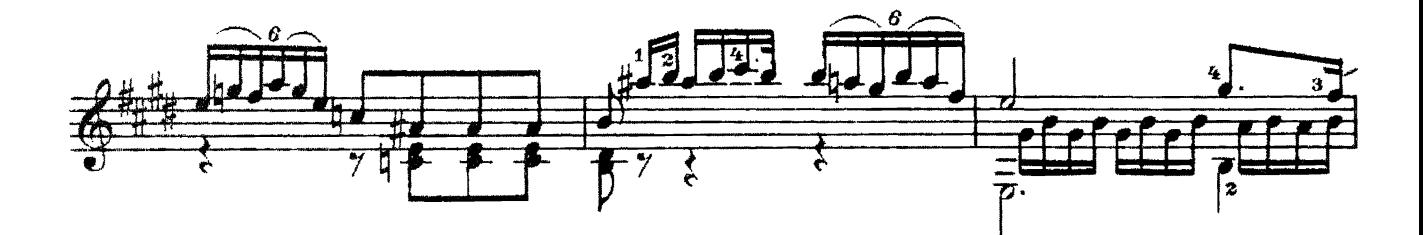

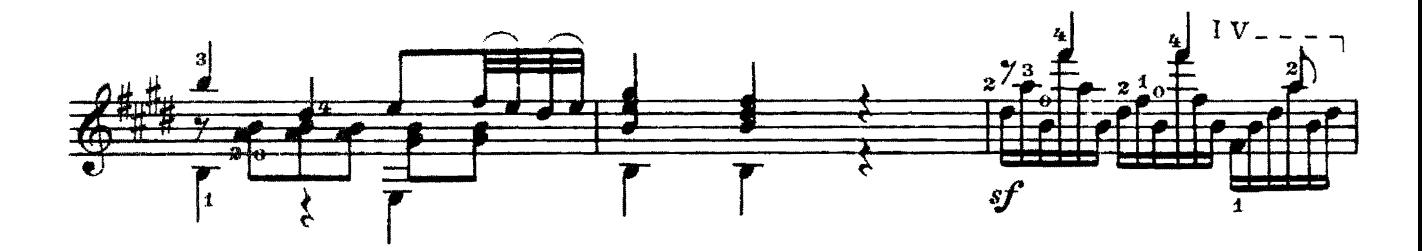

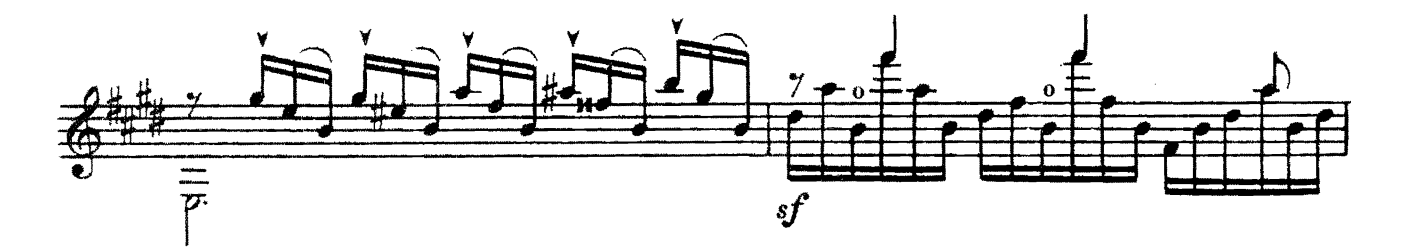

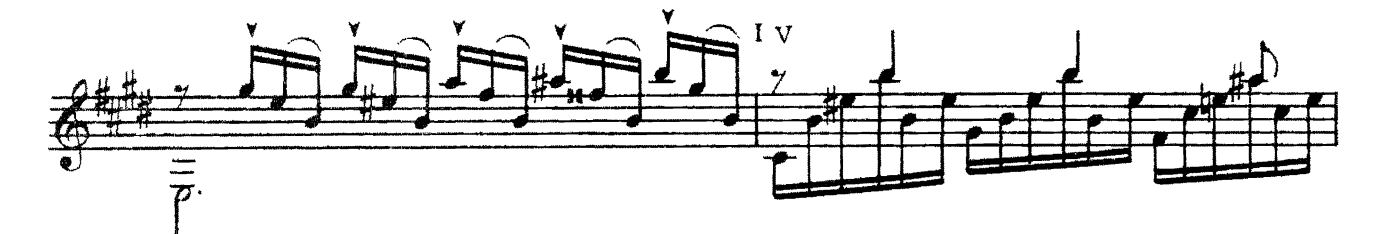

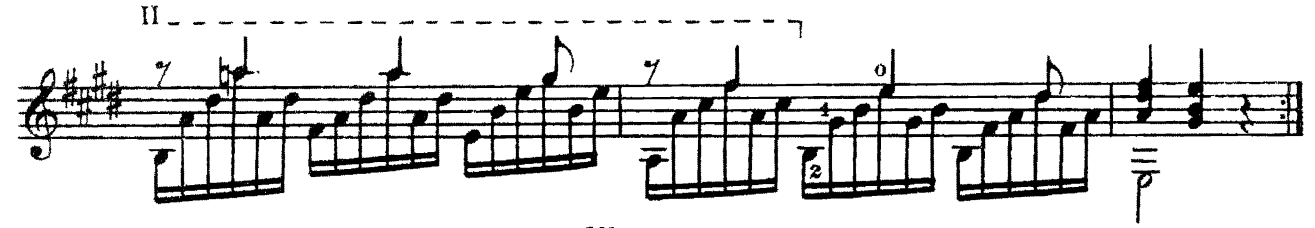

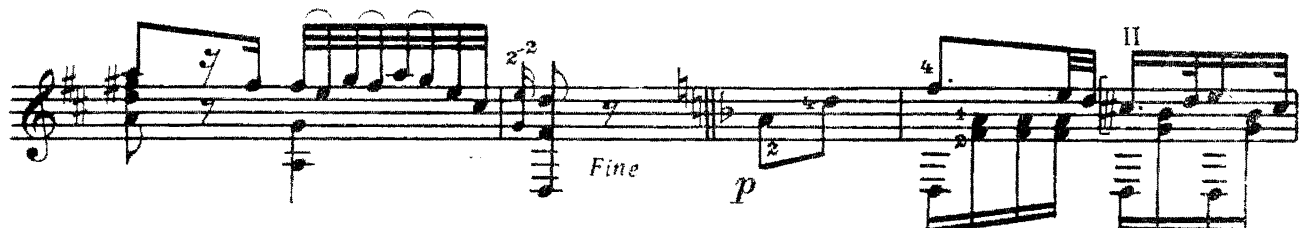

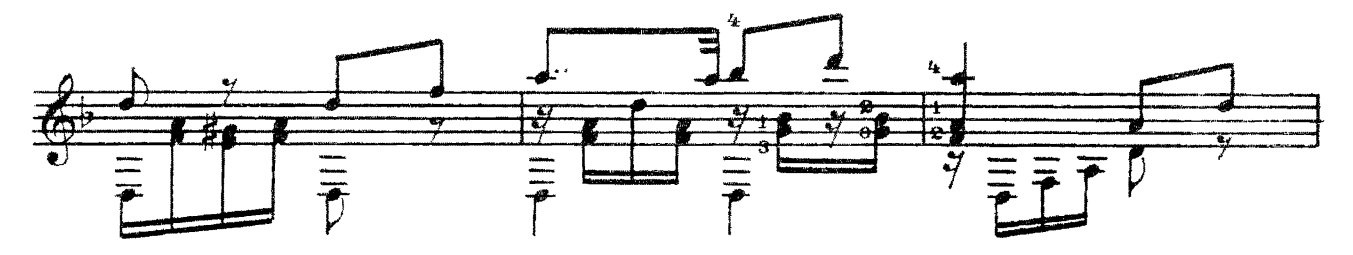

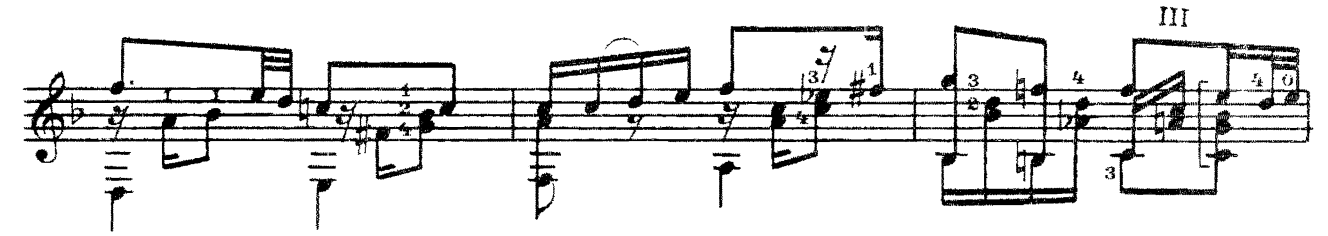

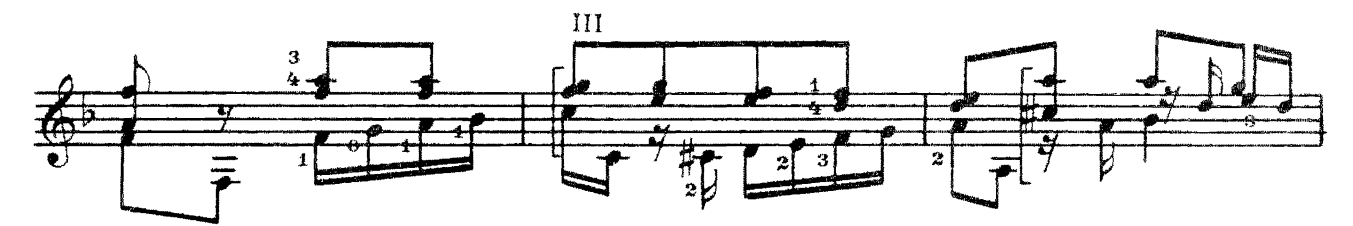

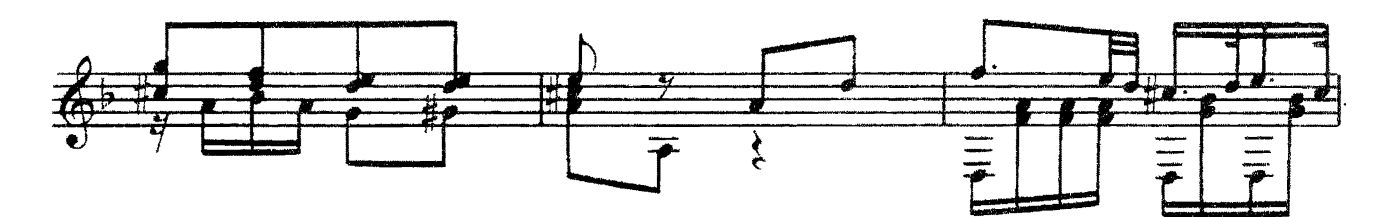

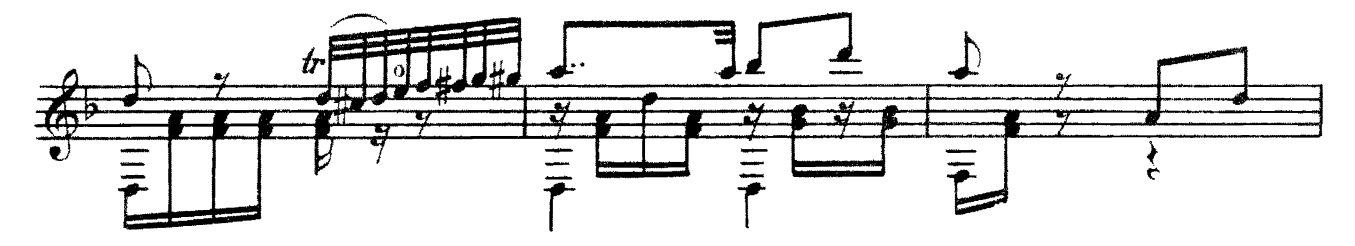

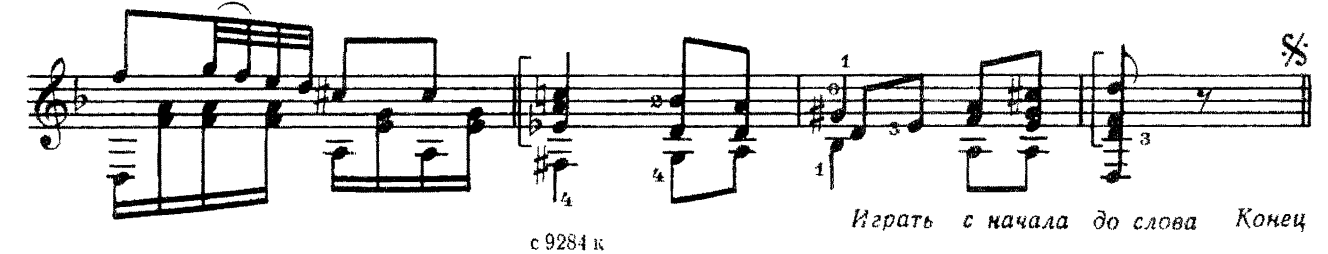

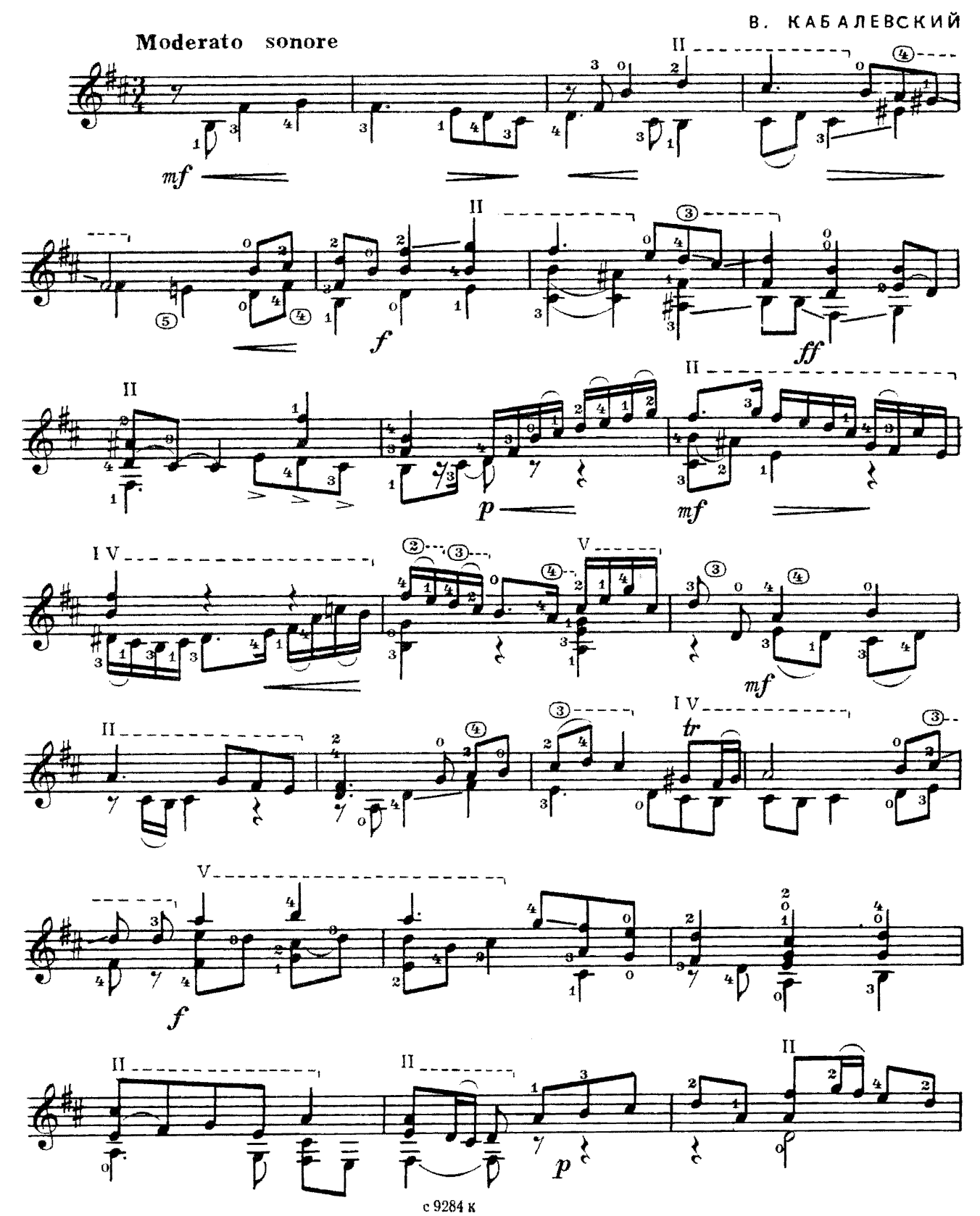

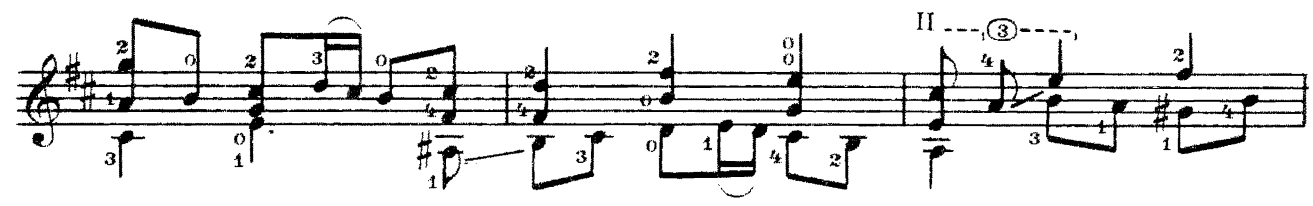

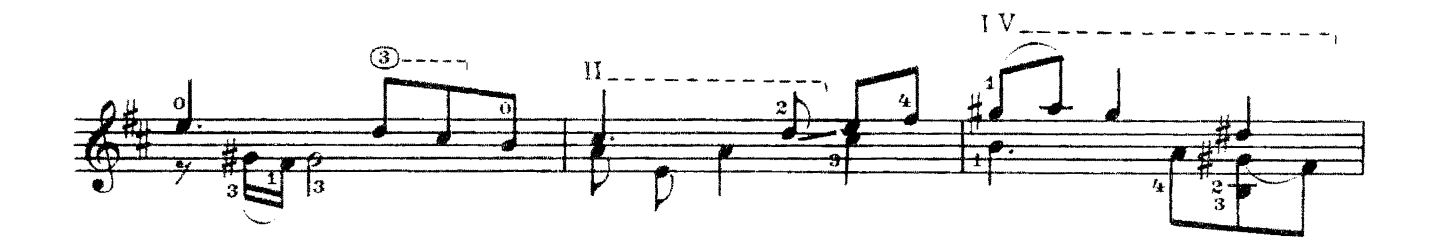

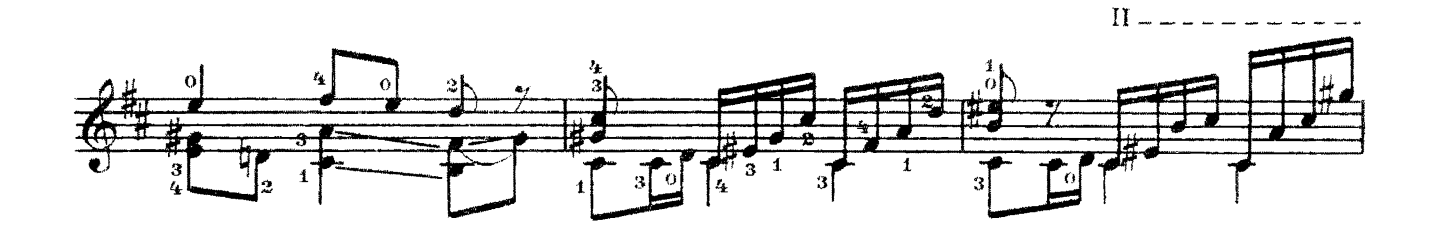

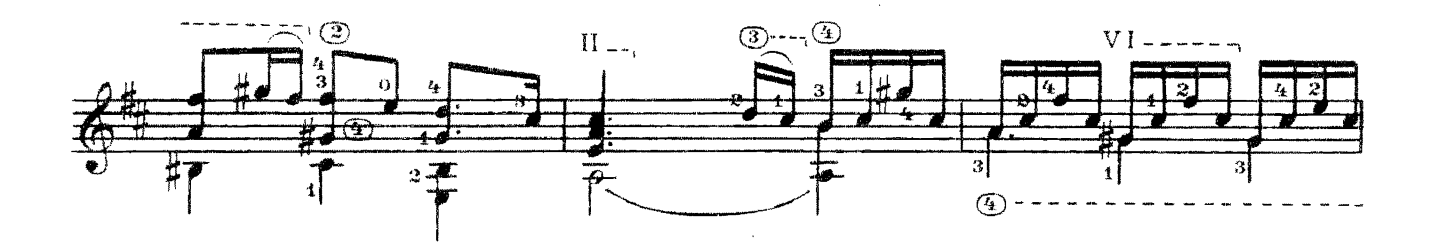

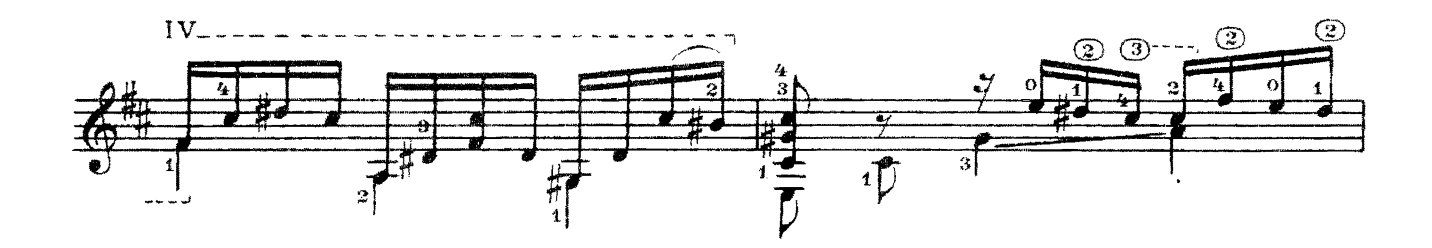

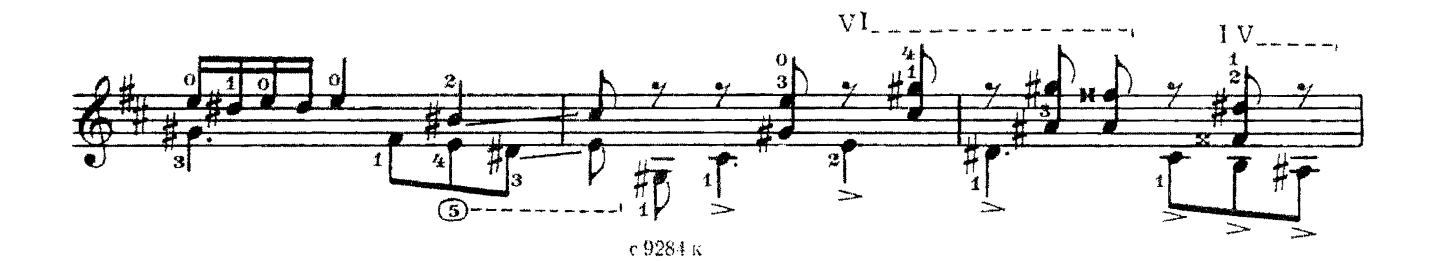

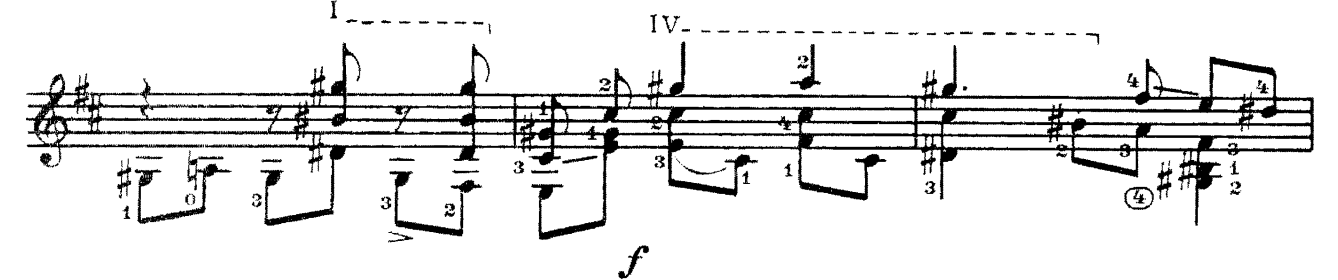

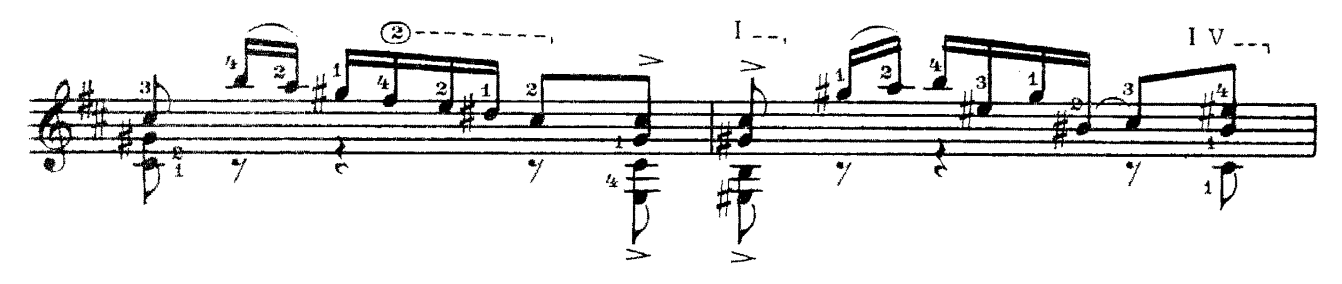

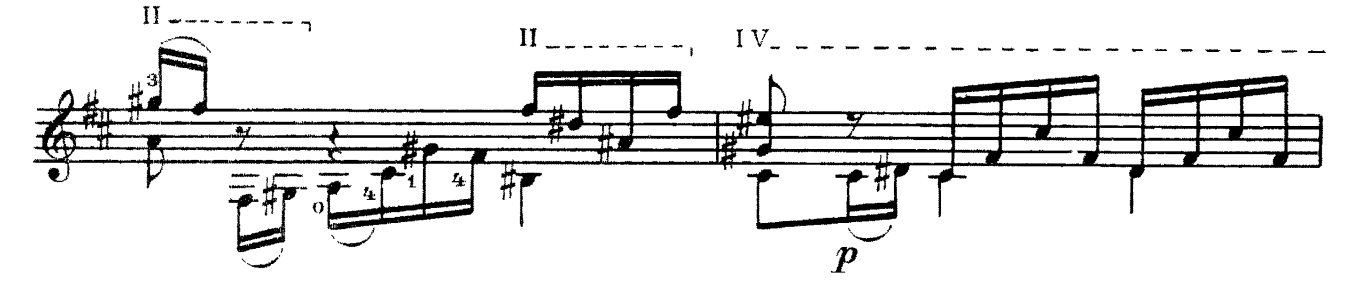

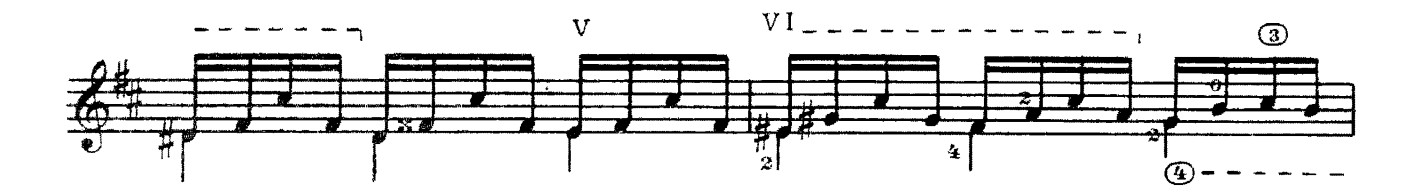

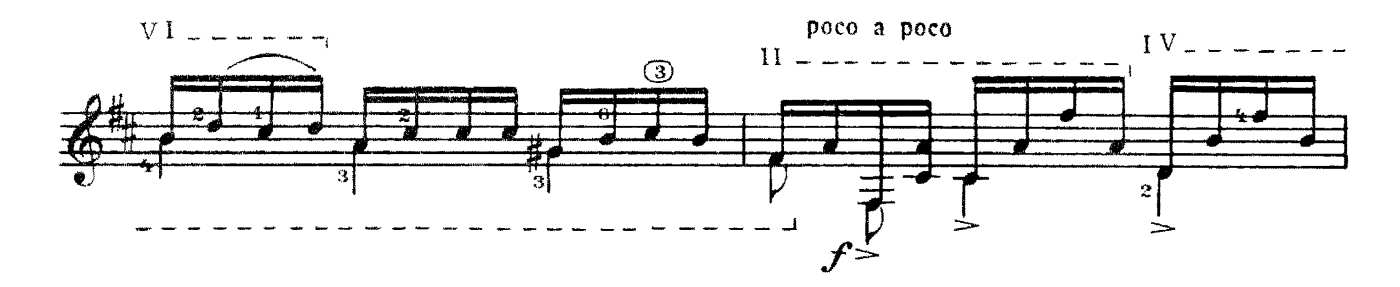

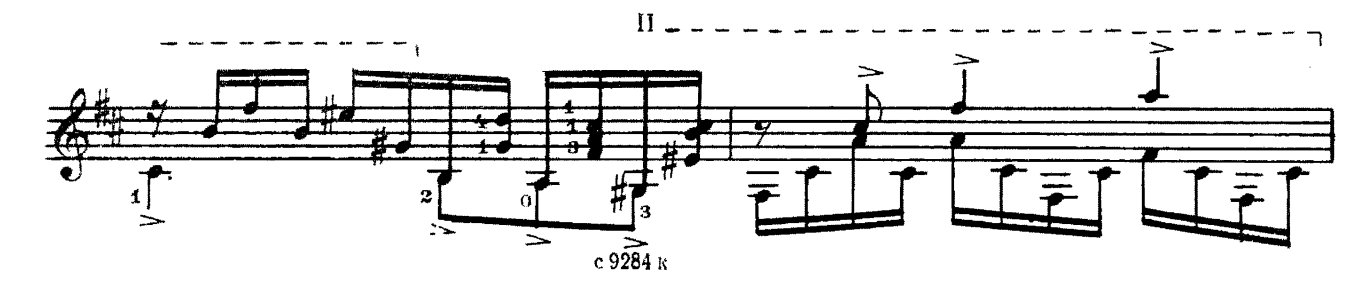

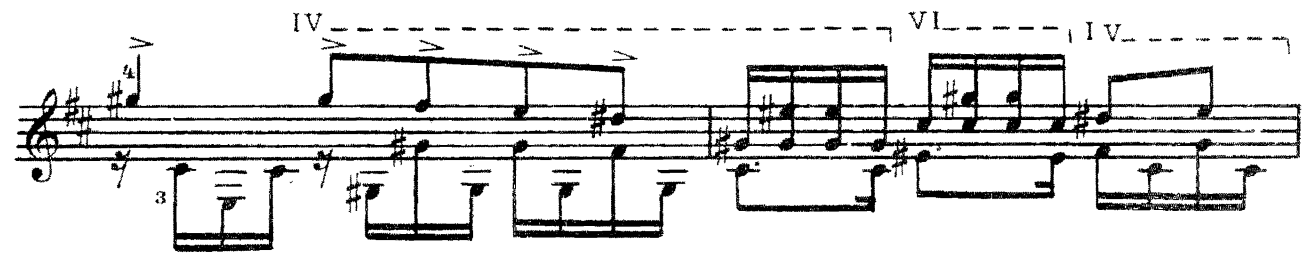

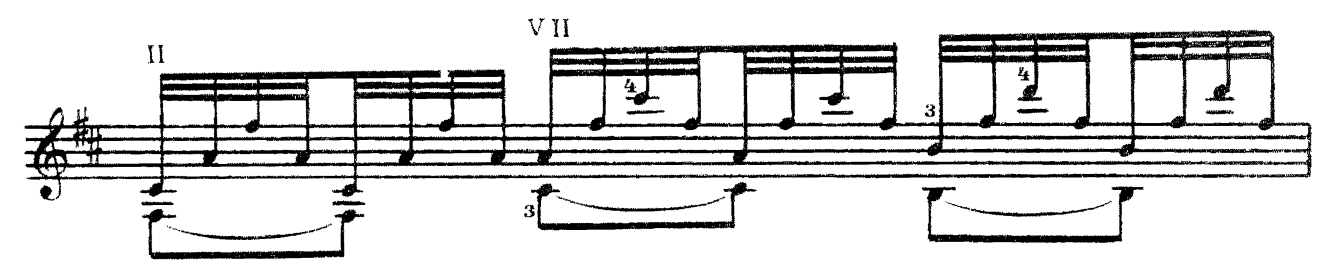

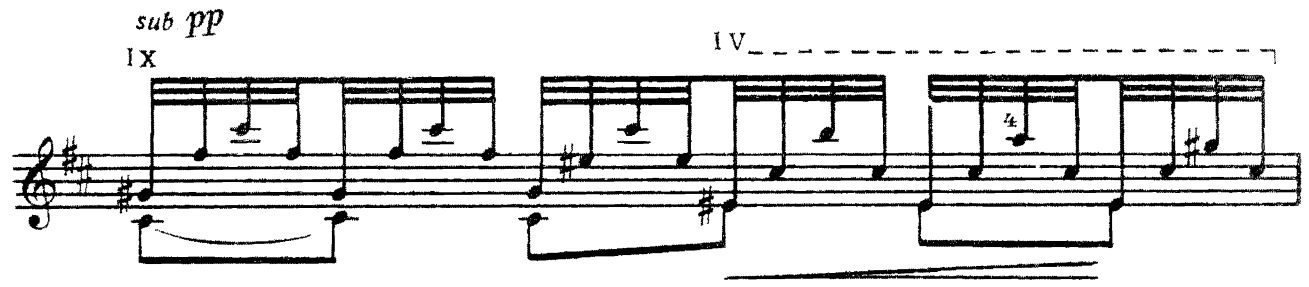

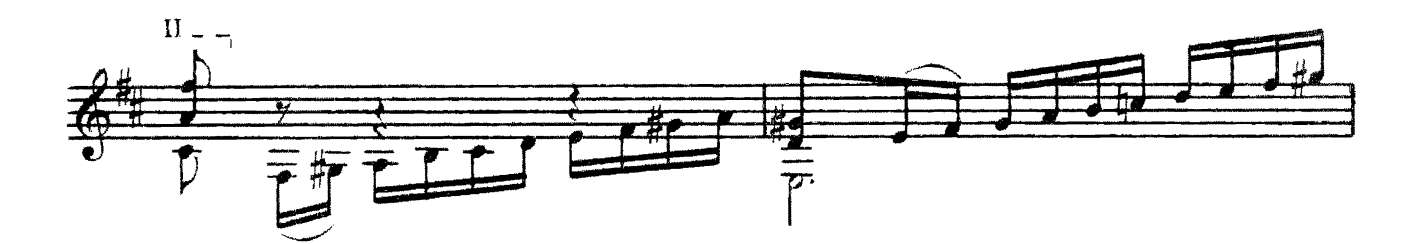

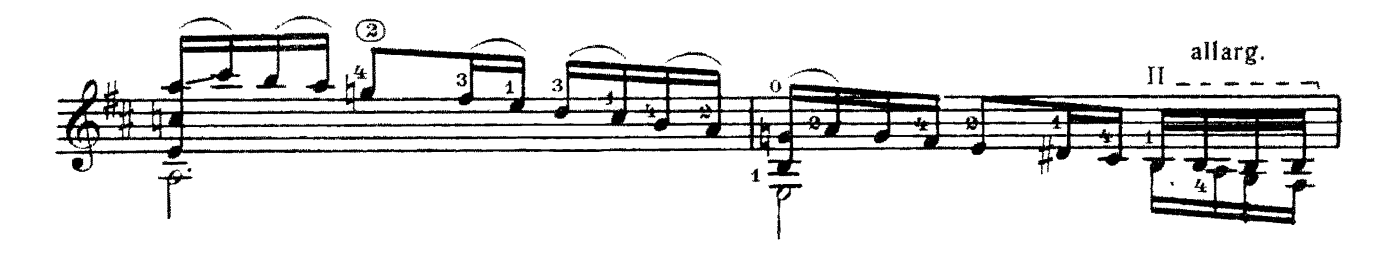

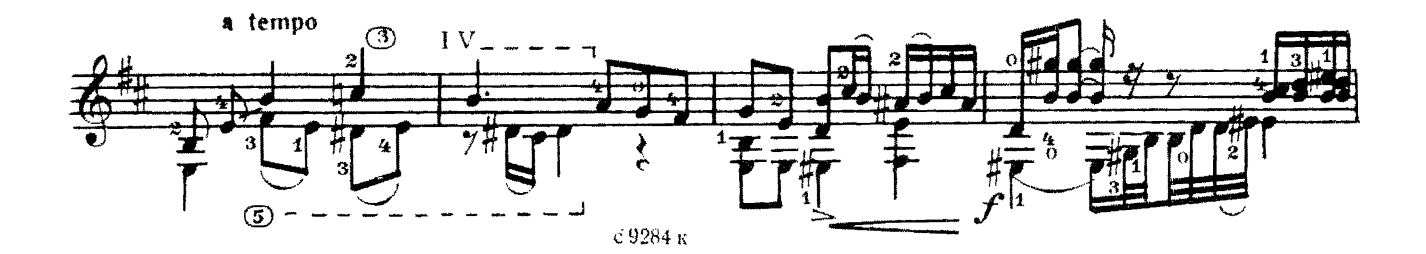

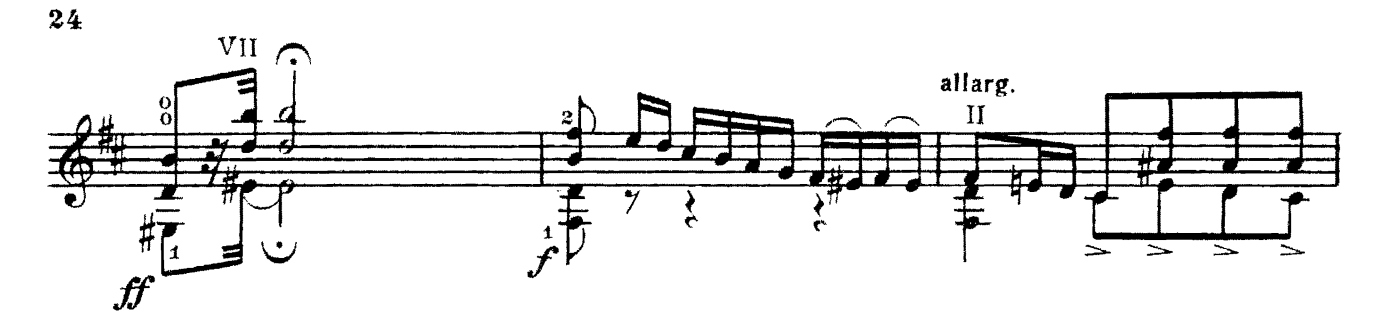

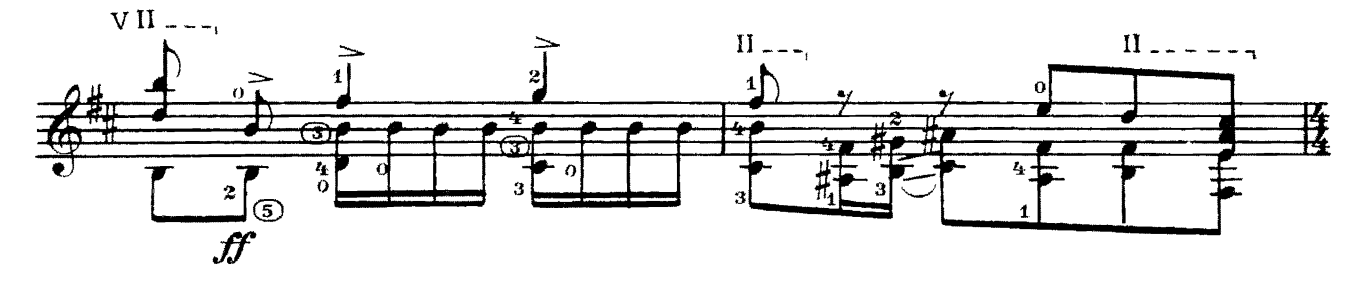

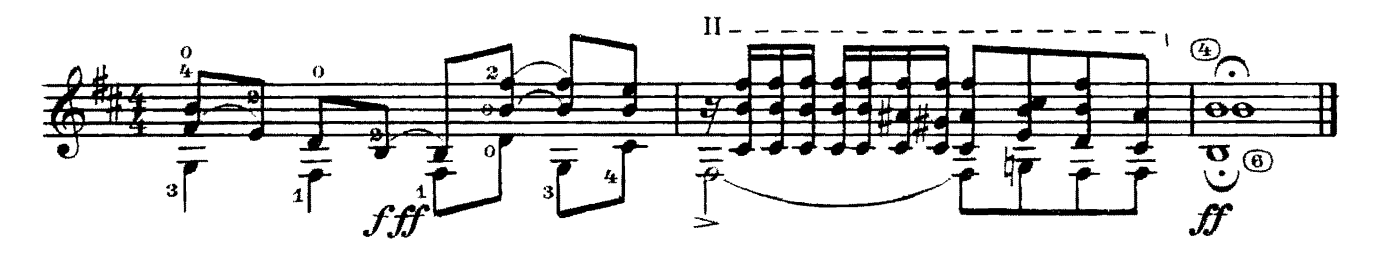

одна  $JL$  EC  $V$  $\bf{B}$ 

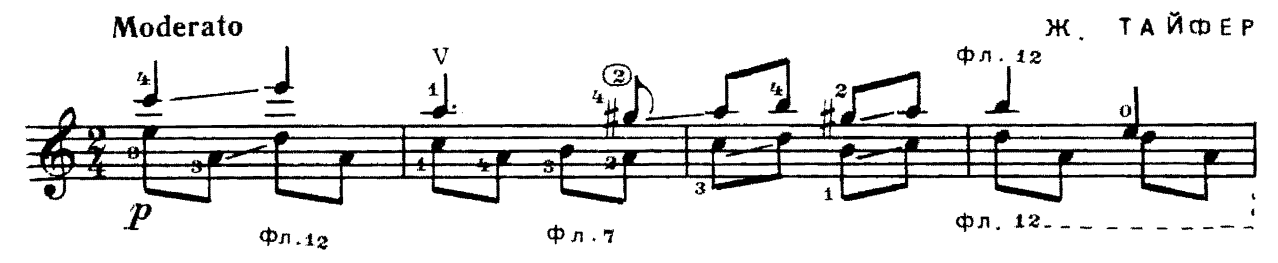

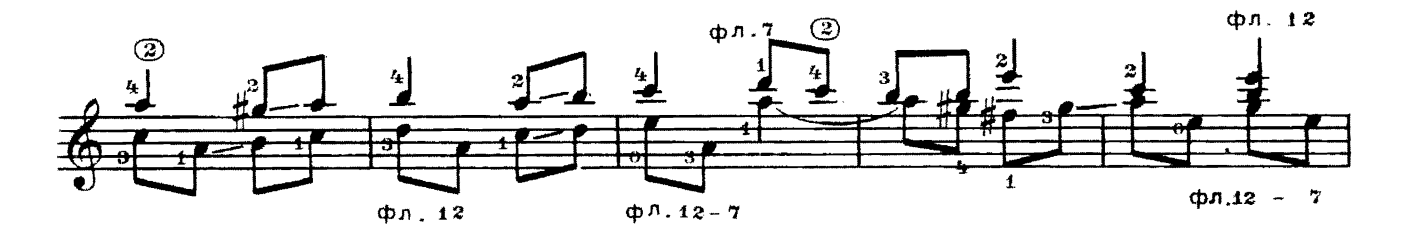

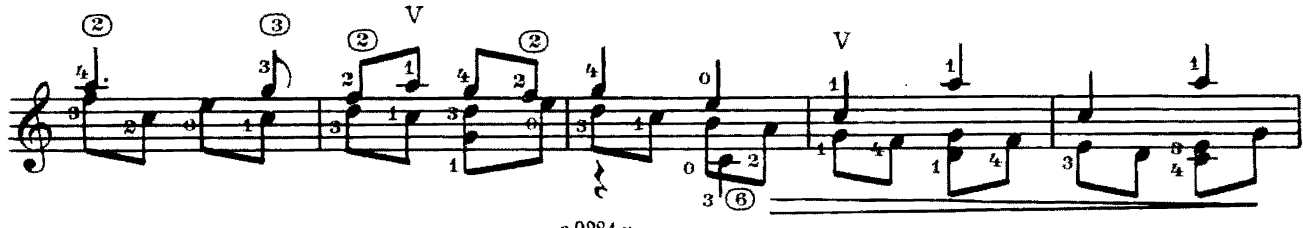

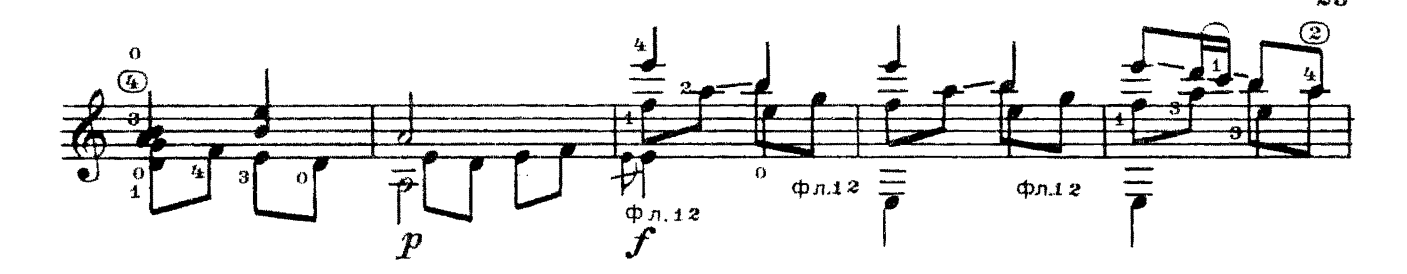

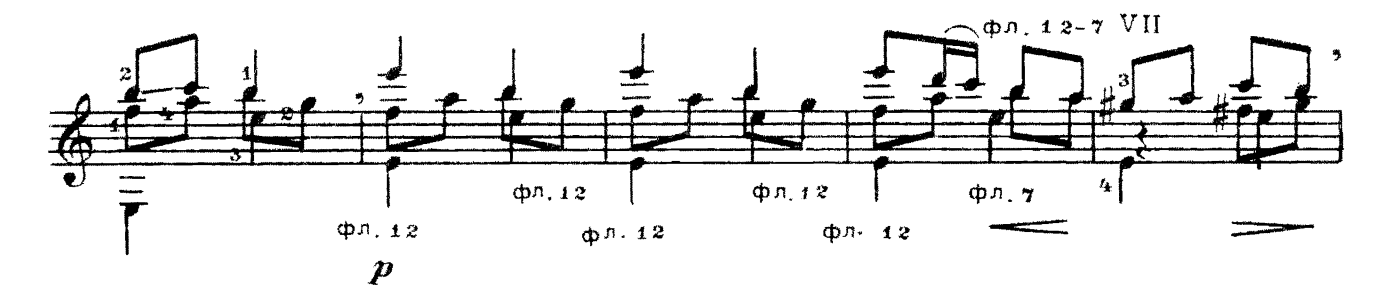

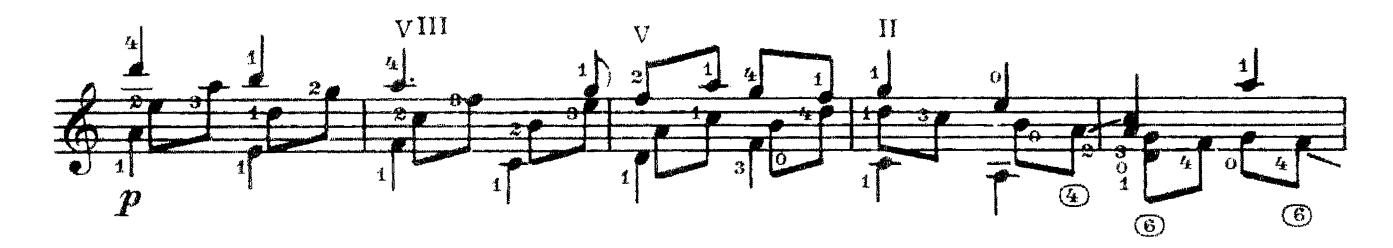

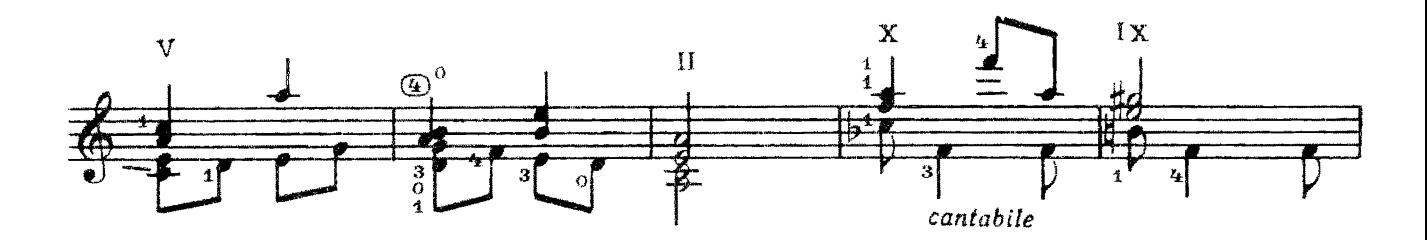

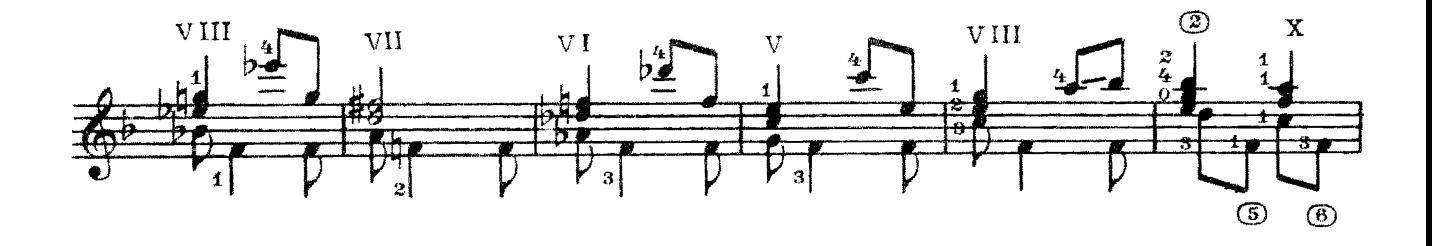

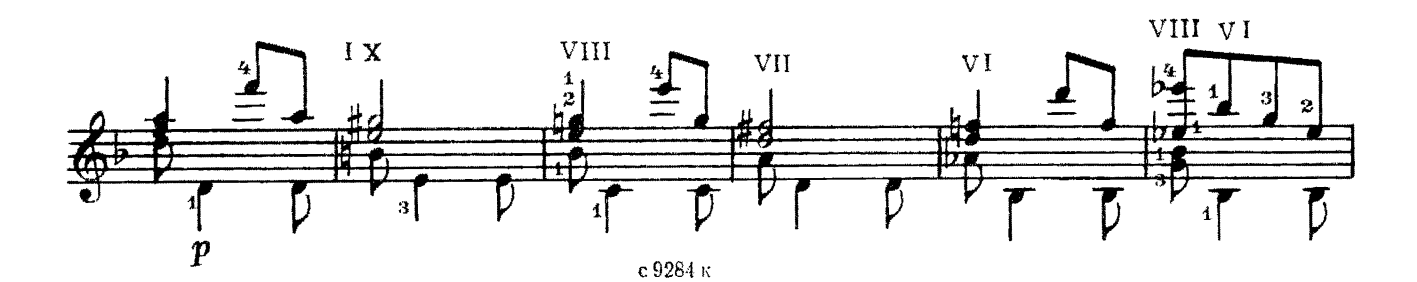

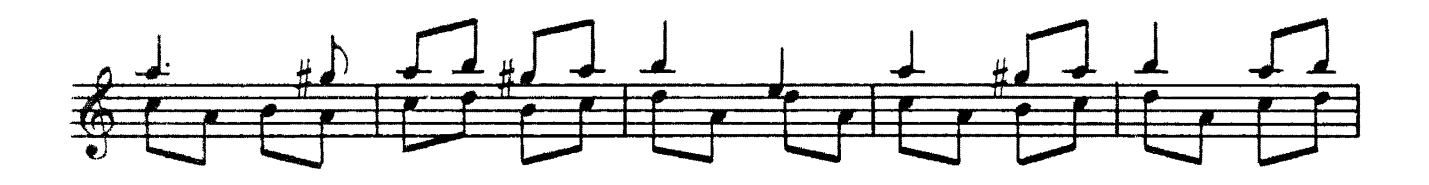

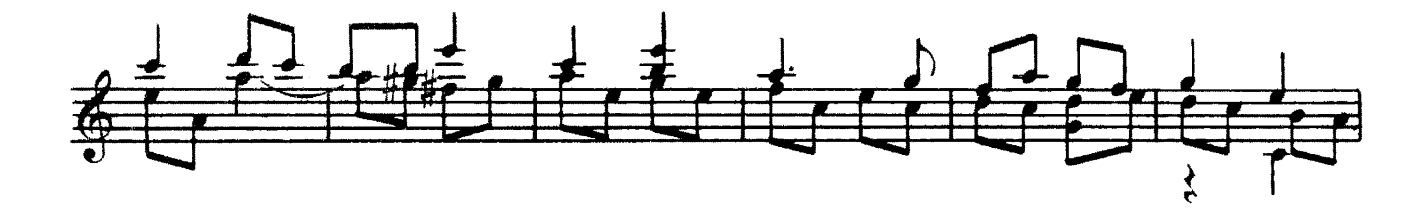

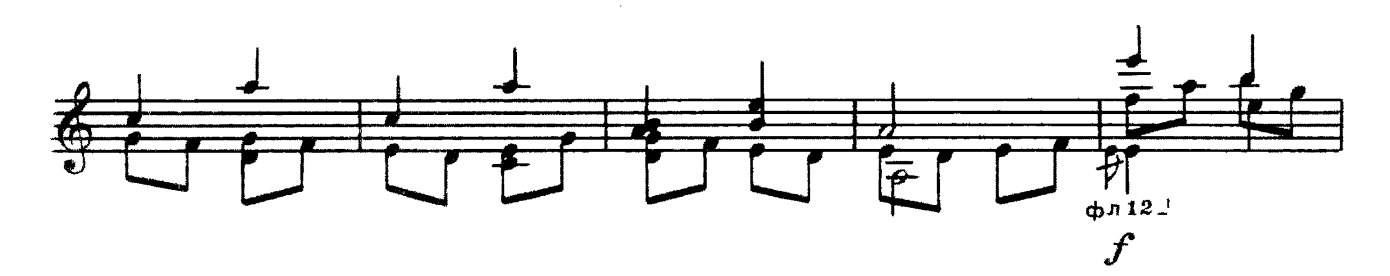

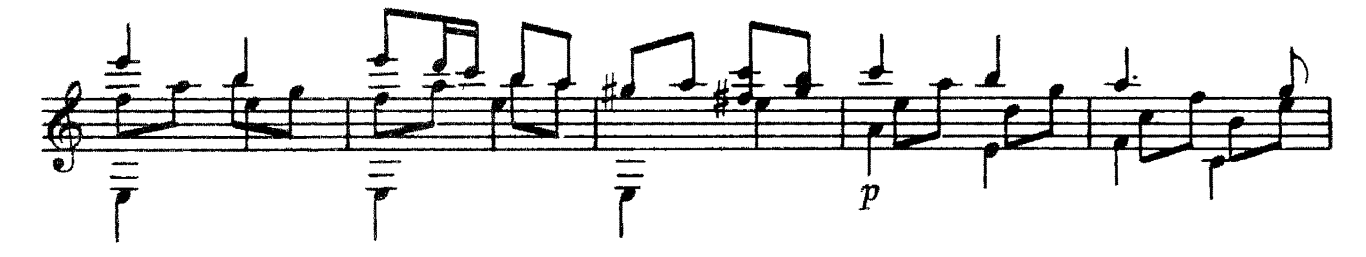

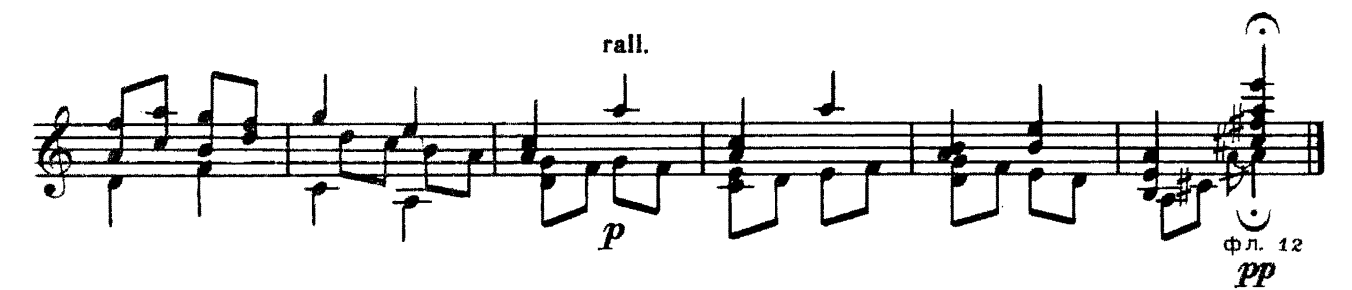

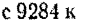

ВАЛЬС

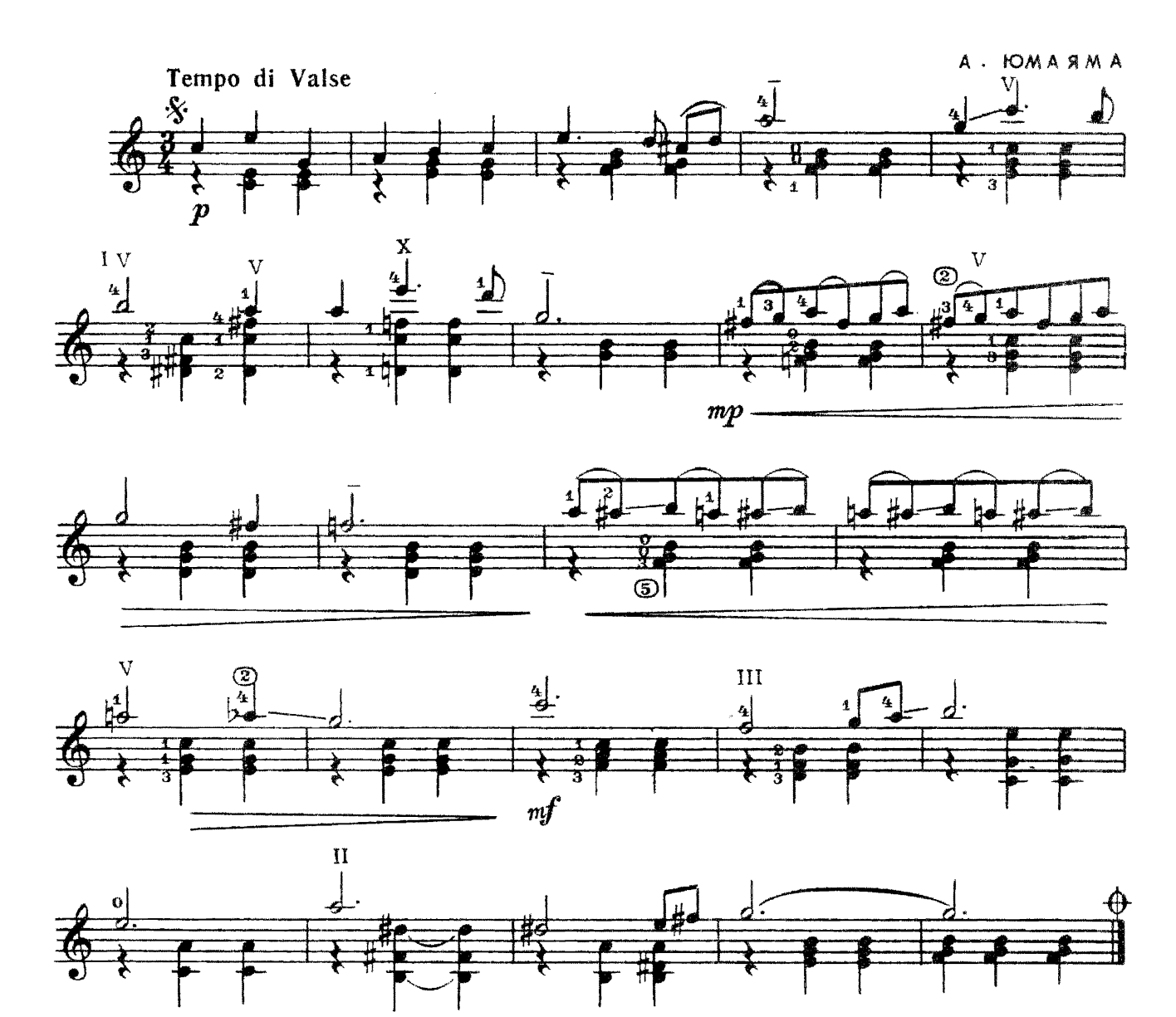

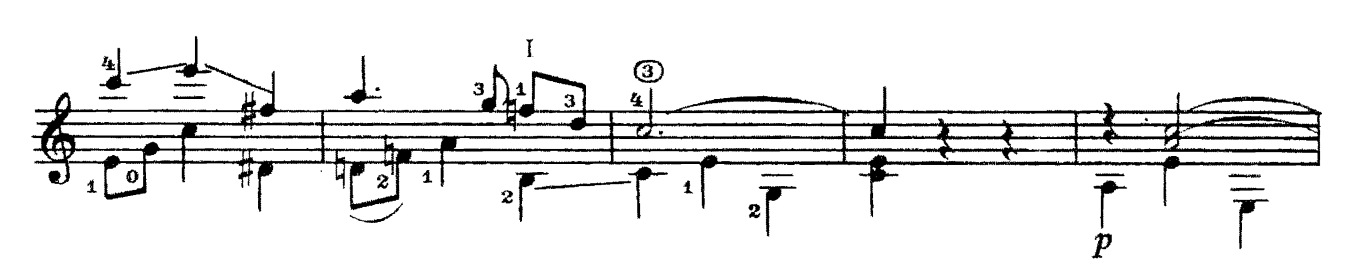

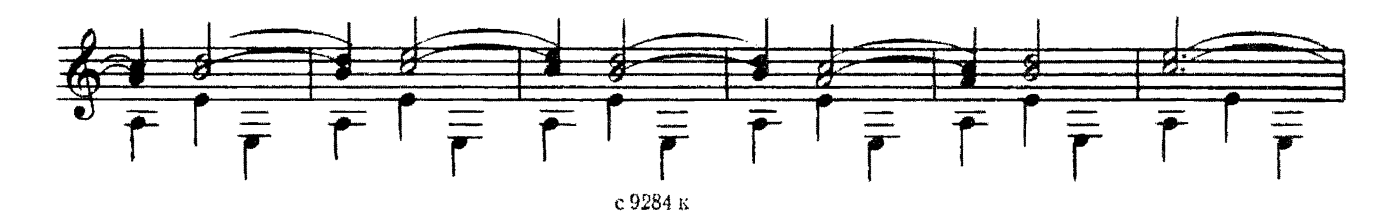

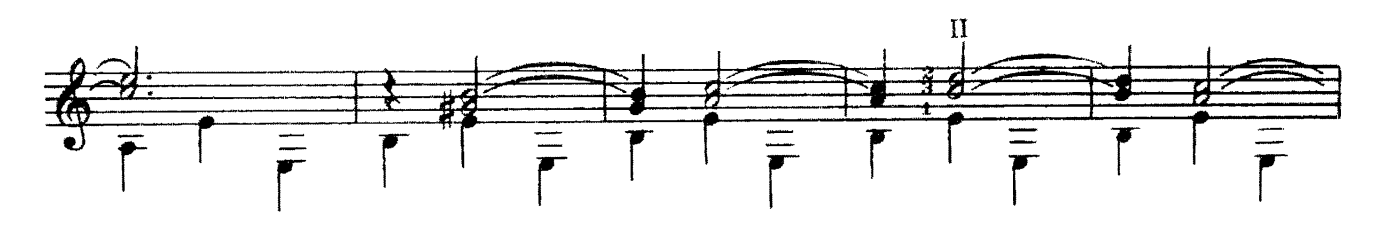

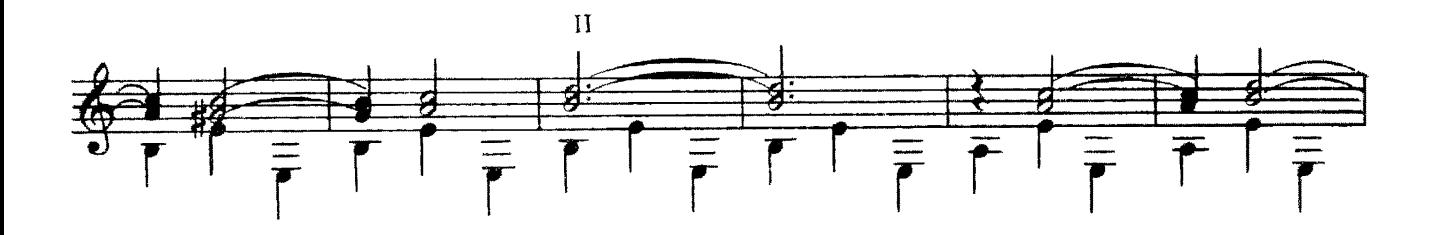

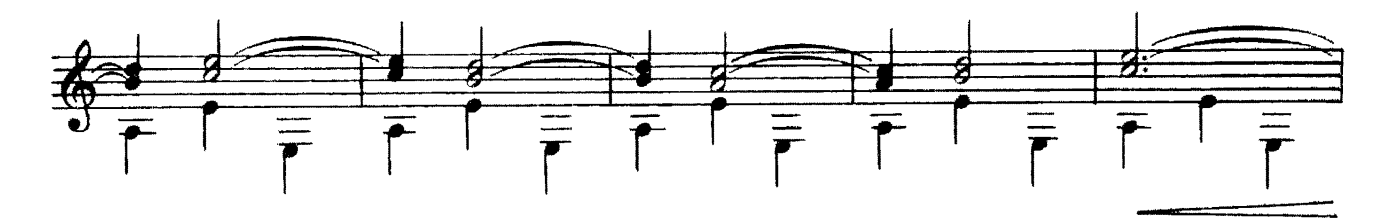

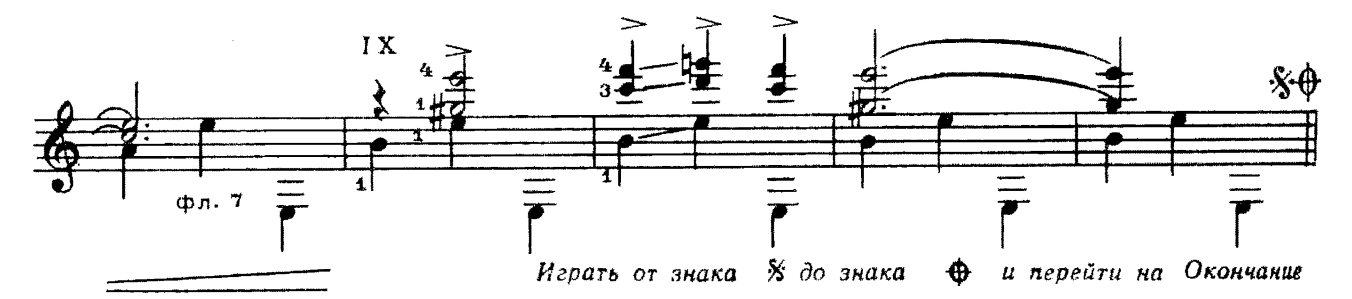

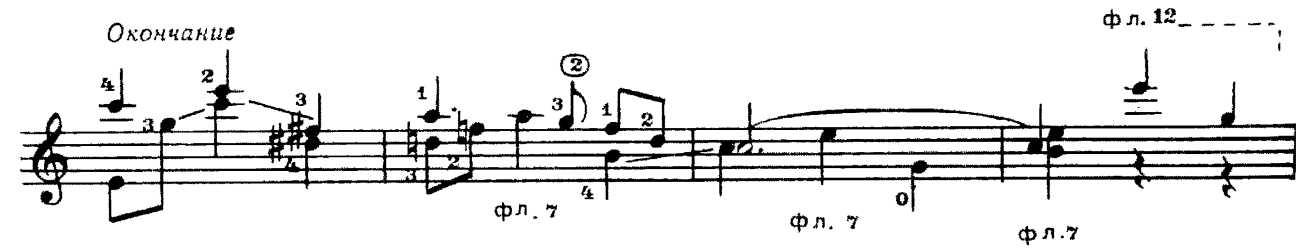

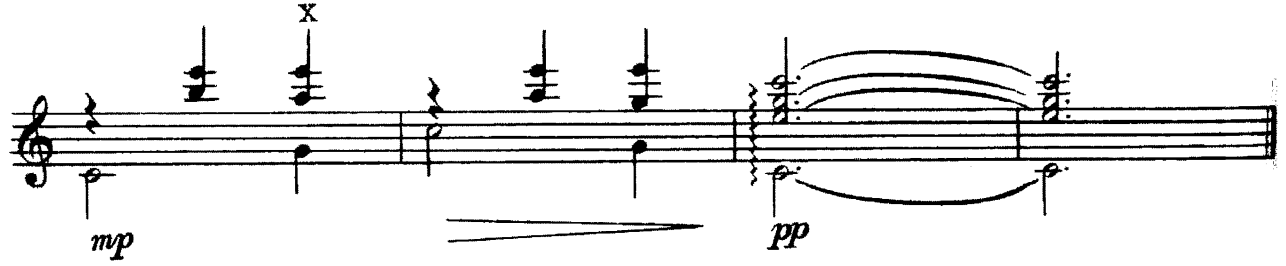

## **ВАРИАЦИИ**

на тему русской народной песни

"Как ходил, гулял Ванюша"

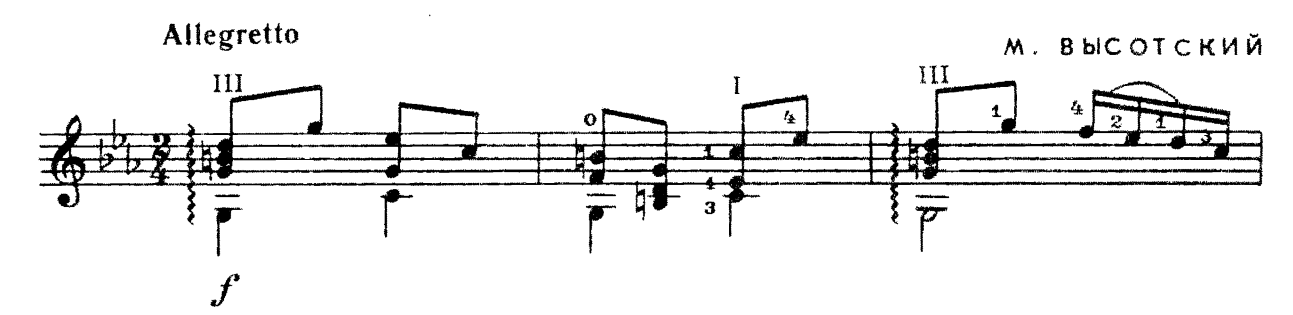

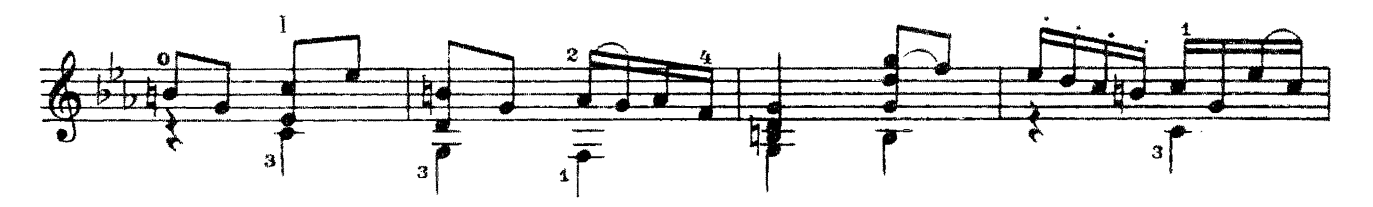

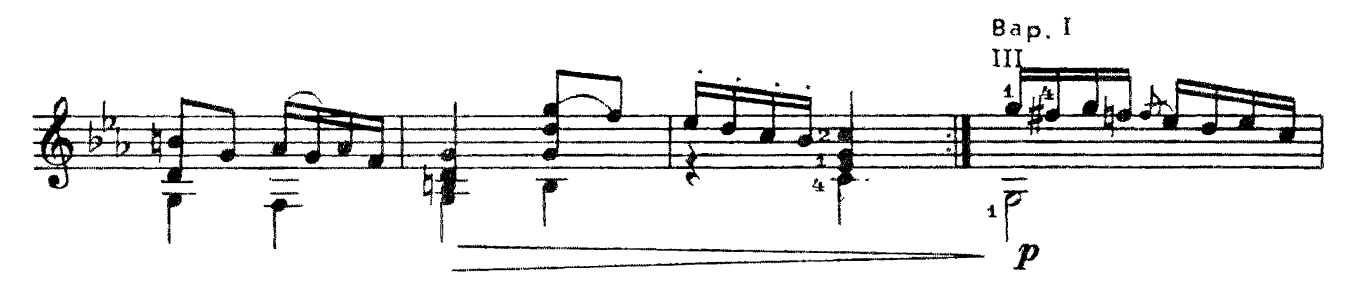

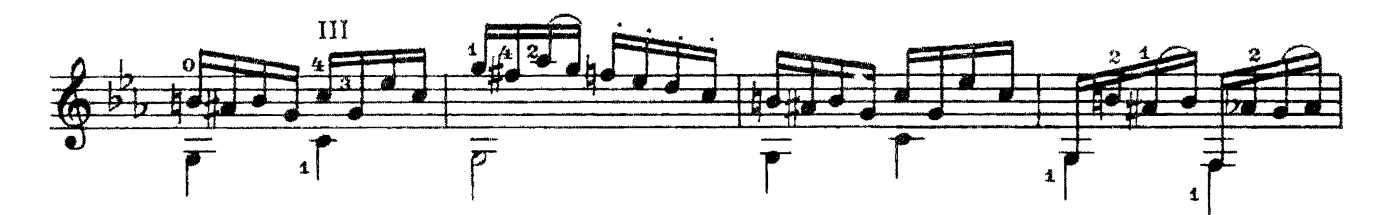

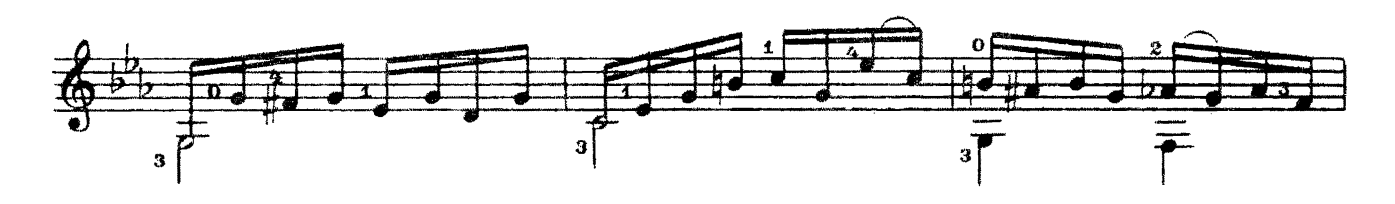

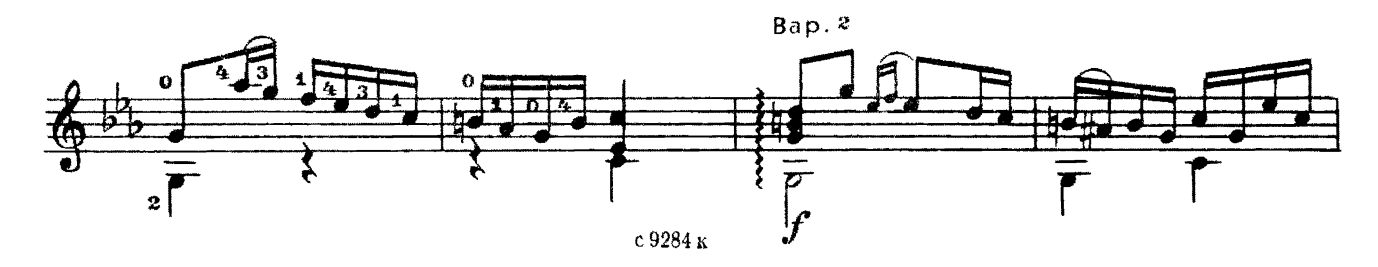

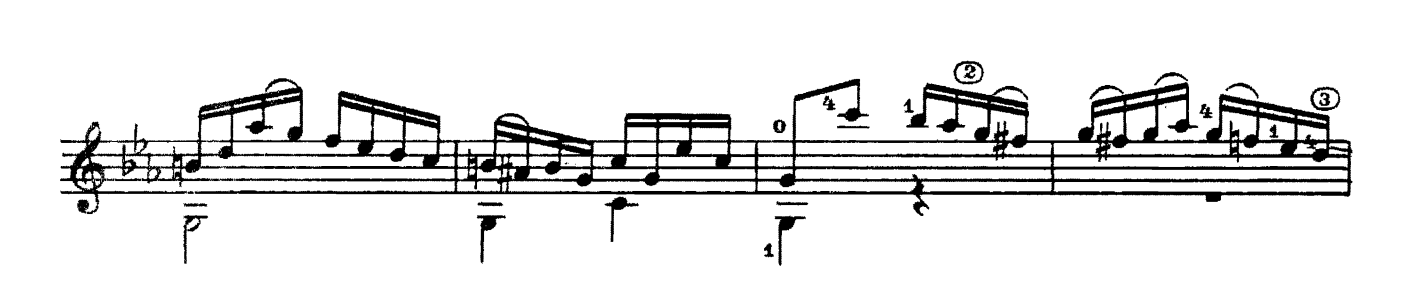

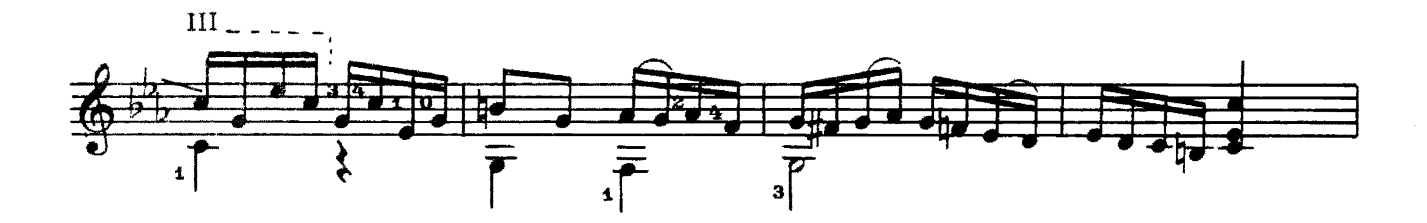

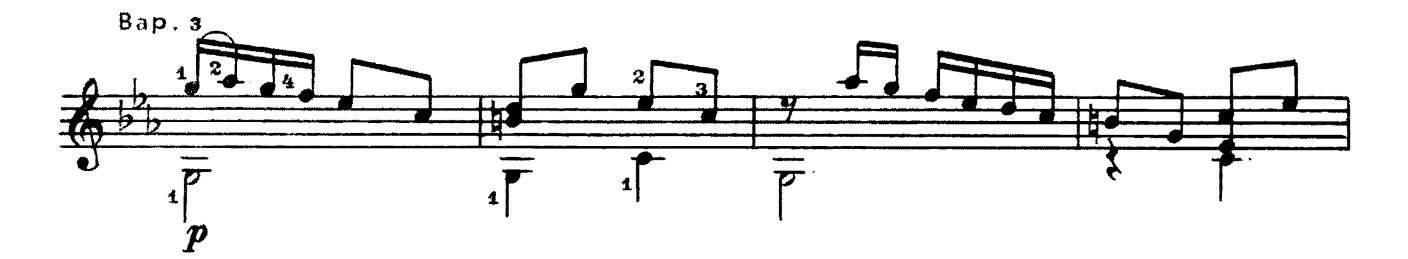

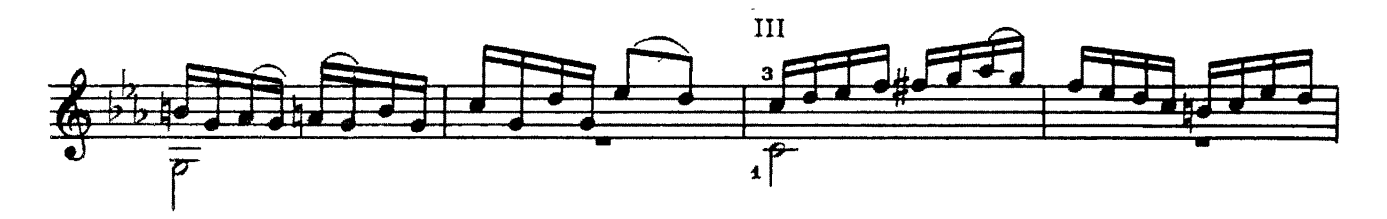

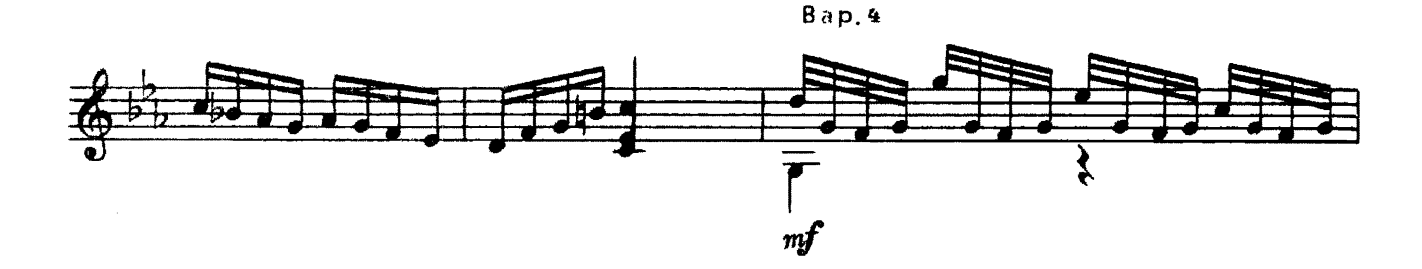

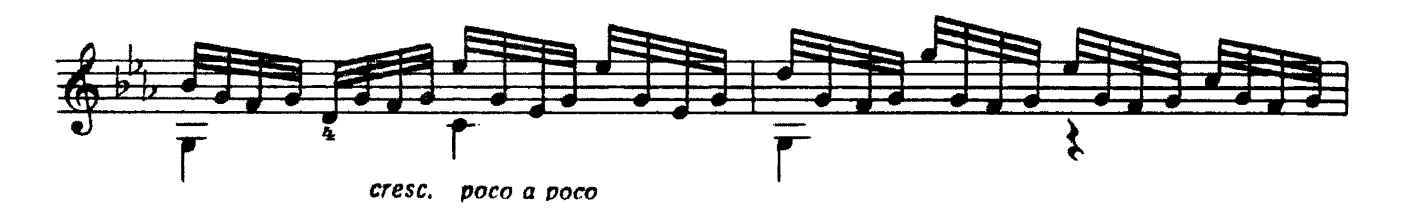

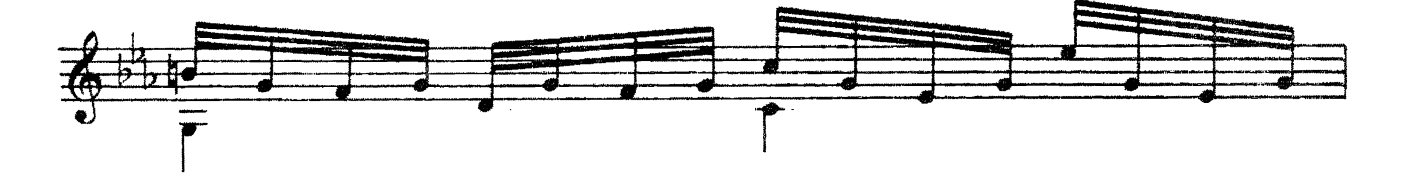

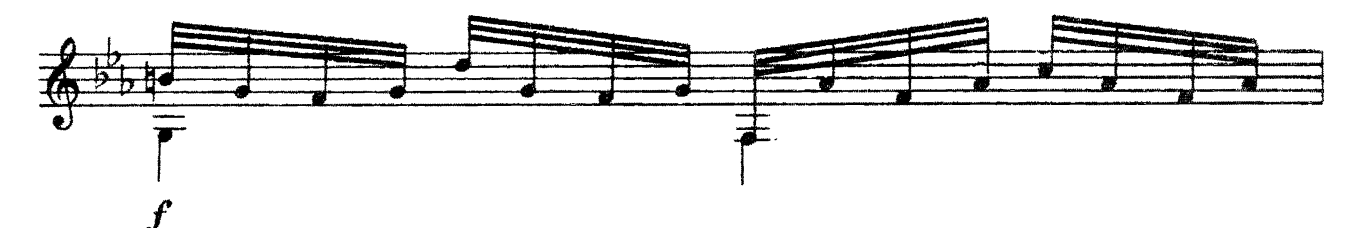

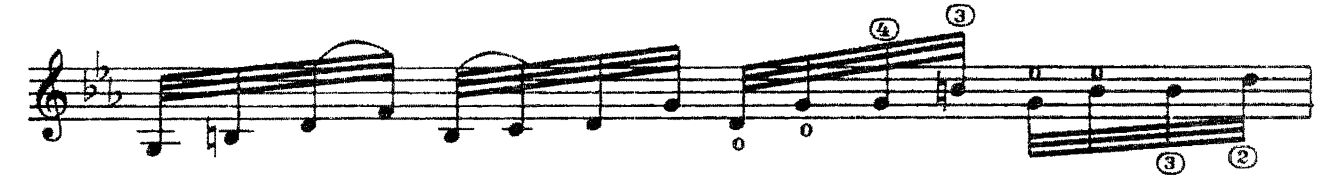

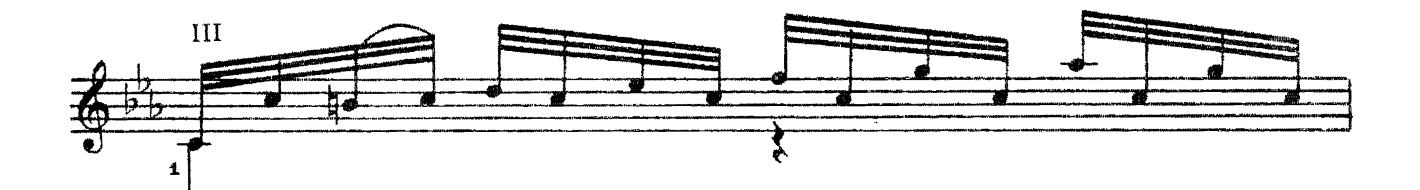

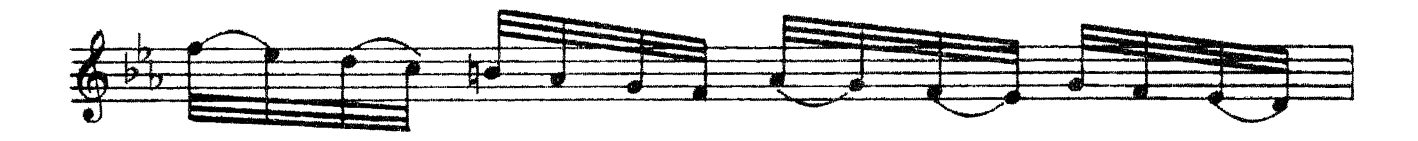

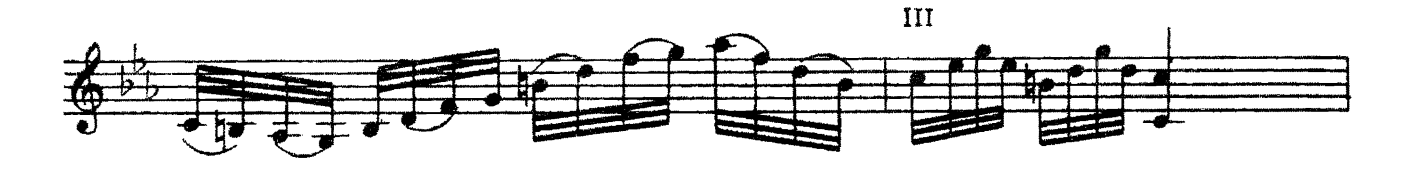

 $Ban.$   $5$ 

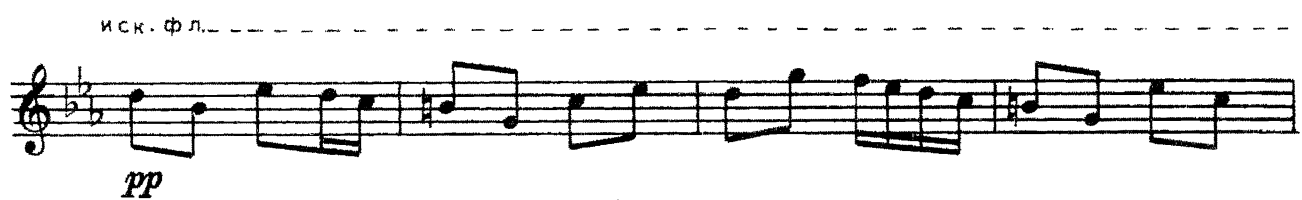

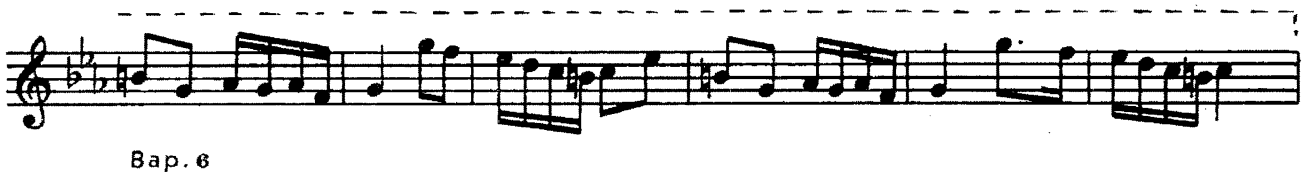

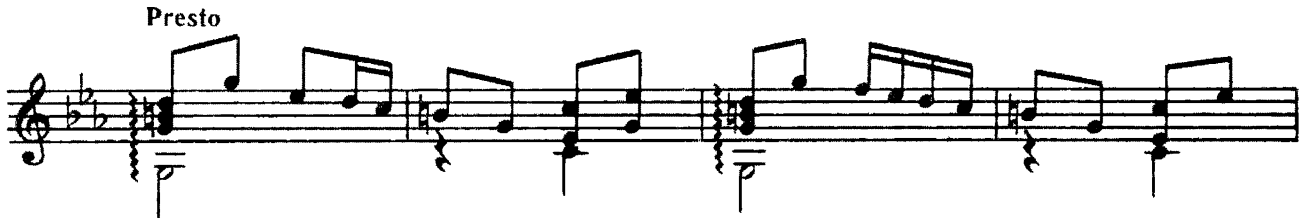

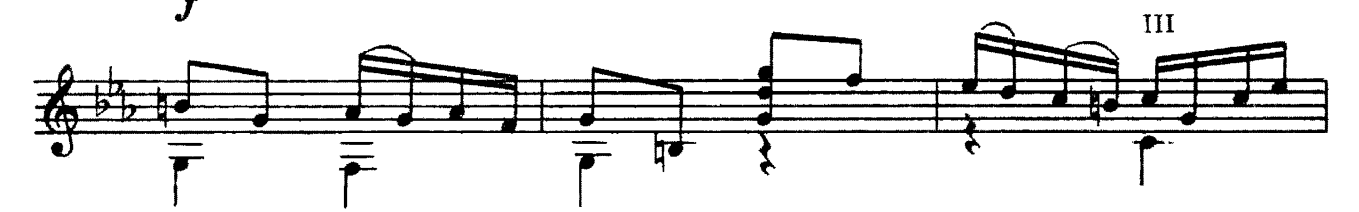

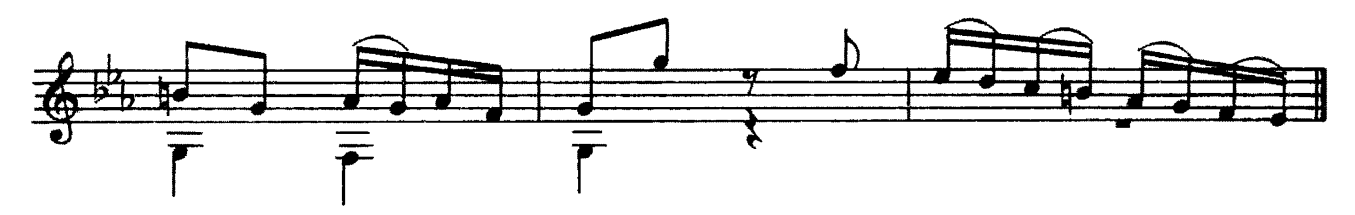

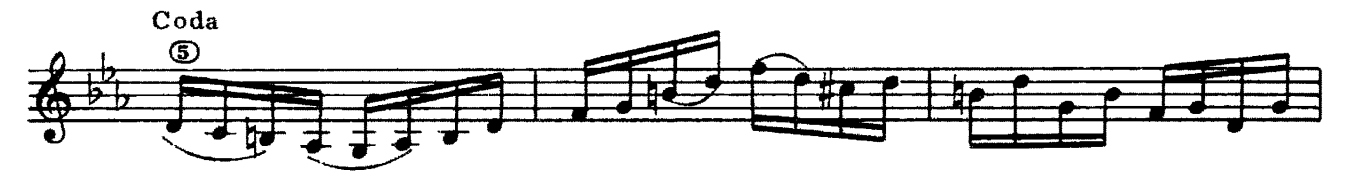

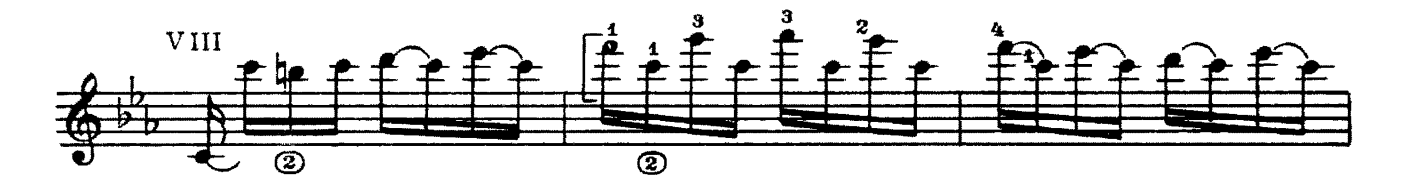

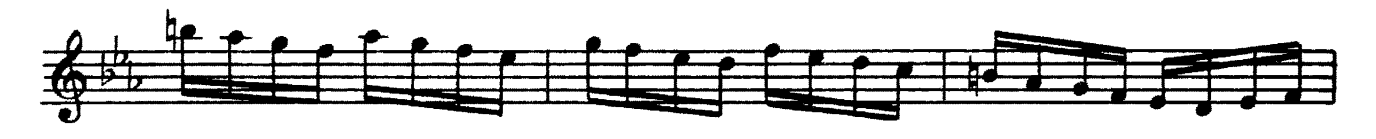

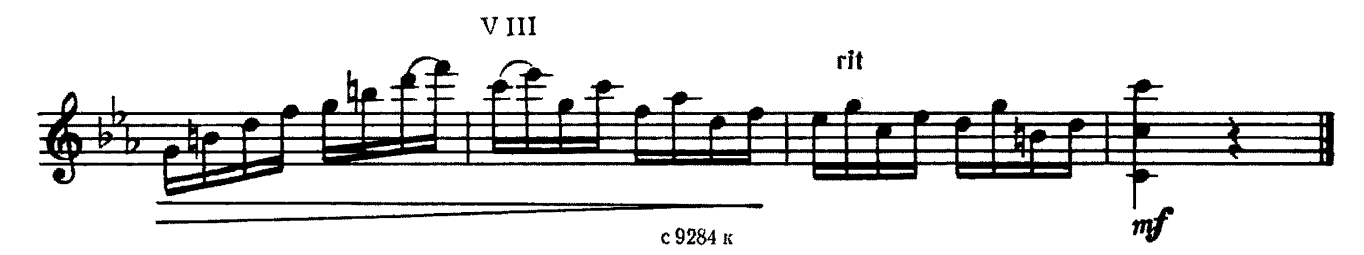

#### Содержание

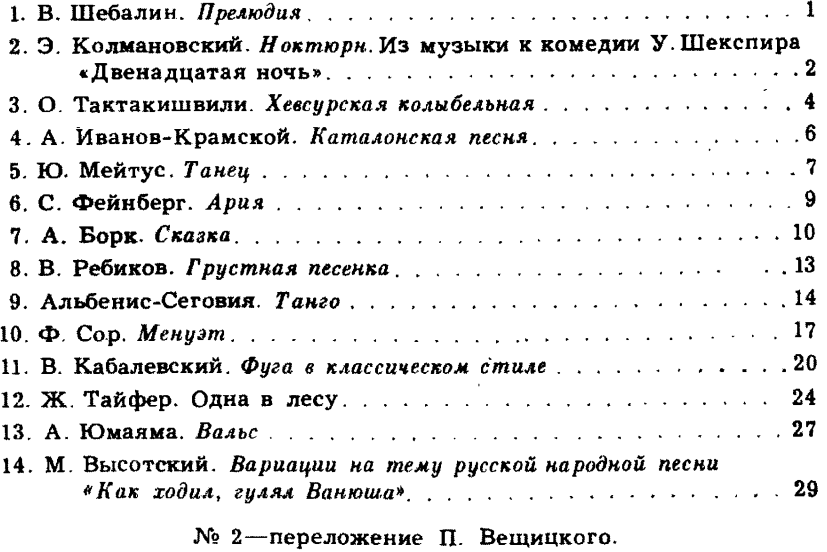

№ 3, 5, 6, 8, 11-13-переложение А. Борка

Нотное издание

РЕПЕРГУАР ГИТАРИСТА<br>ШЕСТИСТРУННАЯ ГИТАРА<br>Выпуск42<br>Составитель Александр Павлович БОРК

– Редактор В. Куканов. Лит. редактор Л. Тихомирова. Худож. редактор<br>И. Дорохова. Техн. редактор О. Кузнецова. Корректор А. Пименова.

 $H/K$ 

Сдано в набор 27.04.90. Подп. к печ. 01.11.91. Форм. бум. 60X90 1/8. Бумага офсетная № 2.<br>11ечать офсетная. Печ. л. э.0. Усл. печ. л. 4.0. Усл. кр.-отт. 5,0. Уч.-над. л. 5,17. Тираж 2000 экз.<br>13. Мя 9284. Зак. № 333 2Цена

Издательство "Советский композитор",<br>103006, Москва, К-б. Садовая-Триумфальная ул<sub>2</sub> 14-12

Московская типография № 9,<br>НПО "Всесоюзная книжная палата" Госкомиздата СССР, 109033, Москва, Ж-33, Волочаевская ул., 40.